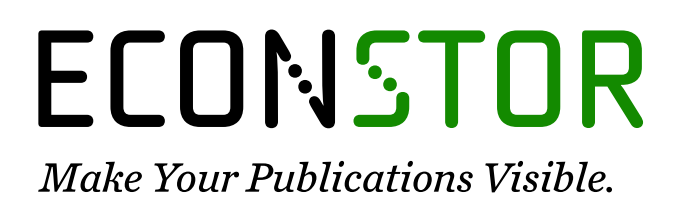

A Service of

**PRIII** 

Leibniz-Informationszentrum Wirtschaft Leibniz Information Centre for Economics

Lima, Alex Felipe Rodrigues; de Lima, Helena Karla Barbosa; Sachsida, Adolfo

# **Working Paper** Avaliando o impacto do Programa Banda Larga nas Escolas sobre a qualidade educacional

Texto para Discussão, No. 2413

**Provided in Cooperation with:** Institute of Applied Economic Research (ipea), Brasília

*Suggested Citation:* Lima, Alex Felipe Rodrigues; de Lima, Helena Karla Barbosa; Sachsida, Adolfo (2018) : Avaliando o impacto do Programa Banda Larga nas Escolas sobre a qualidade educacional, Texto para Discussão, No. 2413, Instituto de Pesquisa Econômica Aplicada (IPEA), Brasília

This Version is available at: <https://hdl.handle.net/10419/211362>

#### **Standard-Nutzungsbedingungen:**

Die Dokumente auf EconStor dürfen zu eigenen wissenschaftlichen Zwecken und zum Privatgebrauch gespeichert und kopiert werden.

Sie dürfen die Dokumente nicht für öffentliche oder kommerzielle Zwecke vervielfältigen, öffentlich ausstellen, öffentlich zugänglich machen, vertreiben oder anderweitig nutzen.

Sofern die Verfasser die Dokumente unter Open-Content-Lizenzen (insbesondere CC-Lizenzen) zur Verfügung gestellt haben sollten, gelten abweichend von diesen Nutzungsbedingungen die in der dort genannten Lizenz gewährten Nutzungsrechte.

#### **Terms of use:**

*Documents in EconStor may be saved and copied for your personal and scholarly purposes.*

*You are not to copy documents for public or commercial purposes, to exhibit the documents publicly, to make them publicly available on the internet, or to distribute or otherwise use the documents in public.*

*If the documents have been made available under an Open Content Licence (especially Creative Commons Licences), you may exercise further usage rights as specified in the indicated licence.*

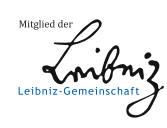

# WWW.ECONSTOR.EU

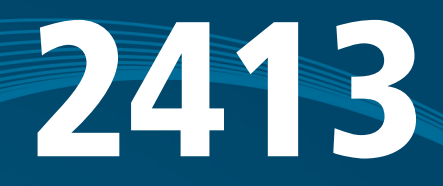

AVALIANDO O IMPACTO DO PROGRAMA BANDA LARGA NAS ESCOLAS SOBRE A QUALIDADE EDUCACIONAL

> Alex Felipe Rodrigues Lima Helena Karla Barbosa de Lima Adolfo Sachsida

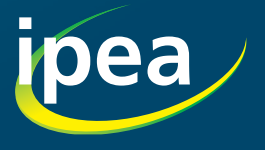

EXTOPARA DISCUSSIO

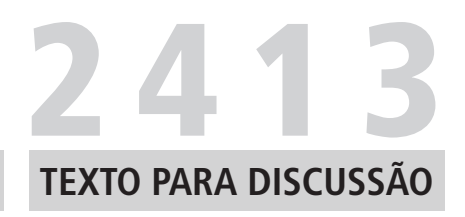

Brasília, setembro de 2018

#### AVALIANDO O IMPACTO DO PROGRAMA BANDA LARGA NAS ESCOLAS SOBRE A QUALIDADE EDUCACIONAL1

Alex Felipe Rodrigues Lima2 Helena Karla Barbosa de Lima<sup>3</sup> Adolfo Sachsida4

<sup>1.</sup> O autor agradece o apoio financeiro da bolsa em produtividade do Conselho Nacional de Desenvolvimento Científico e Tecnológico (CNPq).

<sup>2.</sup> Pesquisador em estatística no Instituto Mauro Borges de Estatística e Estudos Socioeconômicos da Secretaria do Estado de Gestão e Planejamento de Goiás (IMB/Segplan-GO). E-mail: <afelipe\_7@hotmail.com>.

<sup>3.</sup> Técnica de desenvolvimento e administração na Diretoria de Estudos e Políticas Regionais, Urbanas e Ambientais (Dirur) do Ipea. E-mail:<helena.lima@ipea.gov.br>.

<sup>4.</sup> Pesquisador na Dirur do Ipea. E-mail: < [adolfo.sachsida@ipea.gov.br>](mailto:adolfo.sachsida@ipea.gov.br).

Ministério do Planejamento, Desenvolvimento e Gestão Ministro Esteves Pedro Colnago Junior

# **IDea** Instituto de Pesquisa

Fundação pública vinculada ao Ministério do Planejamento, Desenvolvimento e Gestão, o Ipea fornece suporte técnico e institucional às ações governamentais – possibilitando a formulação de inúmeras políticas públicas e programas de desenvolvimento brasileiros – e disponibiliza, para a sociedade, pesquisas e estudos realizados por seus técnicos.

#### Presidente

Ernesto Lozardo

Diretor de Desenvolvimento Institucional Rogério Boueri Miranda

Diretor de Estudos e Políticas do Estado, das Instituições e da Democracia Alexandre de Ávila Gomide

Diretor de Estudos e Políticas Macroeconômicas José Ronaldo de Castro Souza Júnior

Diretor de Estudos e Políticas Regionais, Urbanas e Ambientais Alexandre Xavier Ywata de Carvalho

Diretor de Estudos e Políticas Setoriais de Inovação e Infraestrutura Fabiano Mezadre Pompermayer

Diretora de Estudos e Políticas Sociais Lenita Maria Turchi

Diretor de Estudos e Relações Econômicas e Políticas Internacionais Ivan Tiago Machado Oliveira

Assessora-chefe de Imprensa e Comunicação Mylena Pinheiro Fiori

Ouvidoria: http://www.ipea.gov.br/ouvidoria URL: http://www.ipea.gov.br

# **Texto para Discussão**

Publicação seriada que divulga resultados de estudos e pesquisas em desenvolvimento pelo Ipea com o objetivo de fomentar o debate e oferecer subsídios à formulação e avaliação de políticas públicas.

© Instituto de Pesquisa Econômica Aplicada – **ipea** 2018

Texto para discussão / Instituto de Pesquisa Econômica Aplicada.- Brasília : Rio de Janeiro : Ipea , 1990-

ISSN 1415-4765

1.Brasil. 2.Aspectos Econômicos. 3.Aspectos Sociais. I. Instituto de Pesquisa Econômica Aplicada.

CDD 330.908

As publicações do Ipea estão disponíveis para *download* gratuito nos formatos PDF (todas) e EPUB (livros e periódicos). Acesse: <http://www.ipea.gov.br/portal/publicacoes>

As opiniões emitidas nesta publicação são de exclusiva e inteira responsabilidade dos autores, não exprimindo, necessariamente, o ponto de vista do Instituto de Pesquisa Econômica Aplicada ou do Ministério do Planejamento, Desenvolvimento e Gestão.

É permitida a reprodução deste texto e dos dados nele contidos, desde que citada a fonte. Reproduções para fins comerciais são proibidas.

JEL: D04; I28; C21.

# **SUMÁRIO**

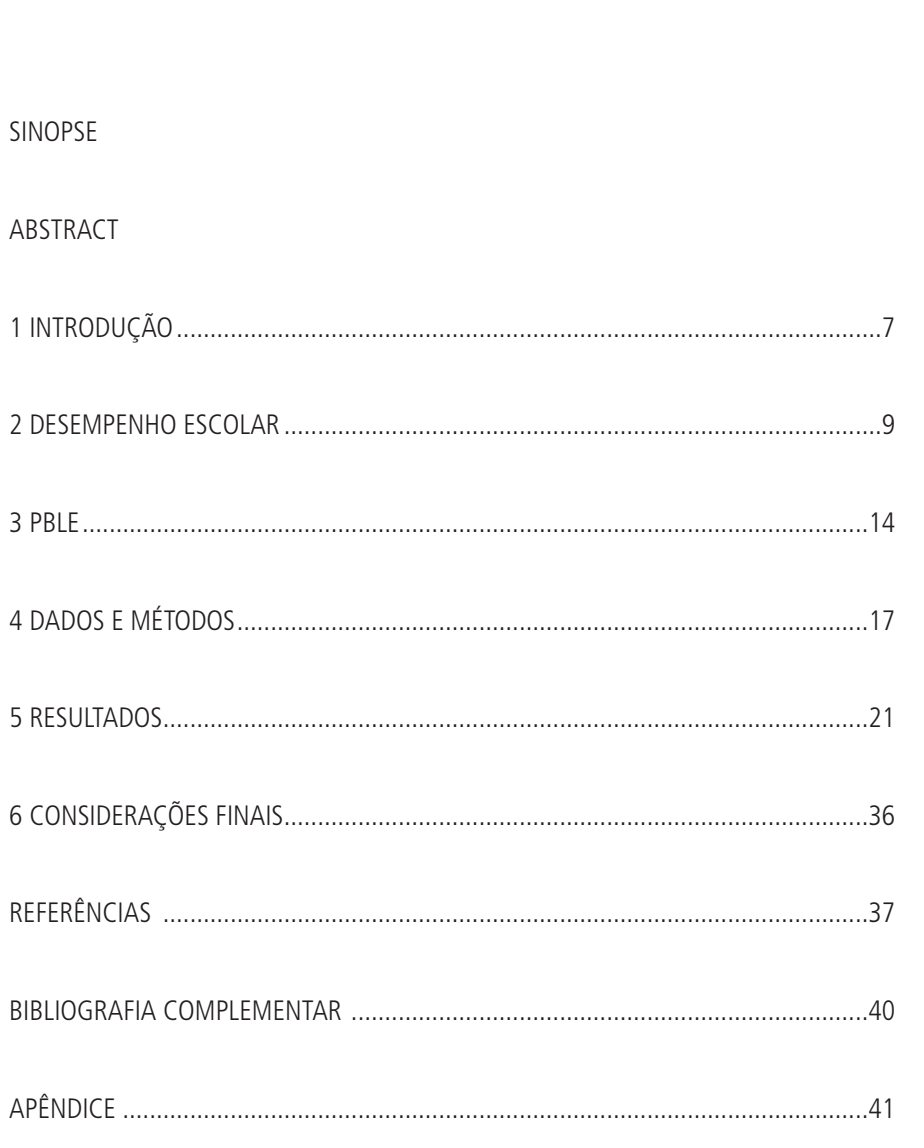

# <span id="page-7-0"></span>SINOPSE

Este trabalho tem por objetivo avaliar o impacto do Programa Banda Larga nas Escolas (PBLE) sobre a qualidade educacional das escolas. Para tanto, foram utilizados dois indicadores: o Índice de Desenvolvimento da Educação Básica (Ideb) e a média por escola no Exame Nacional do Ensino Médio (Enem). Adotando os métodos de diferenças em diferenças (DiD) e de dados em painel, com e sem pareamento, foi possível demonstrar que: *i*) com dados do Ideb referentes aos anos iniciais do ensino fundamental, o impacto do programa nas escolas foi negativo; e *ii*) em relação aos anos finais do ensino fundamental, ocorreram melhorias nas escolas do Sudeste e do Centro-Oeste. Além disso, os dados do Enem confirmaram que as escolas da região Sudeste apresentaram melhoria na prova de matemática (MT), com incremento significativo variando entre 3% e 4% no desempenho, mas pioraram os resultados das provas de linguagens e códigos (LC). Para a região Nordeste, o programa teve efeitos positivos na prova de ciências naturais (CN), mas negativos na prova de MT.

**Palavras-chave**: qualidade educacional; Programa Banda Larga nas Escolas (PBLE); método diferenças em diferenças (DiD); avaliação de políticas públicas.

# ABSTRACT

This study had the objective of evaluating the impact of the Broadband Program in Schools (PBLE) on the educational quality of schools. For this, two indicators were used: Basic Education Development Index (Ideb) and the average of the National High School Exam (Enem). Adopting differences-in-differences method (DiD) and Panel Data, with and without pairing, it was possible to demonstrate that: *i*) with data from Ideb referring to the initial years of elementar education, the impact of the program in schools was negative; and *ii*) in relation to the final years of elementary education, there were improvements in schools in the Southeast and Central West. In addition, the Enem data confirmed which schools in the Southeast region showed improvement in math test (MT), with a significant increase varying between 3% and 4% in performance, but worsened test scores for languages and codes (LC). For the Northeast region, the program had positive effects on the natural science test (NC), but negative on the MT test.

**Keywords**: educational quality; Broadband Program in Schools (PBLE); diferences in differences method (DiD); evaluation of public policies.

<span id="page-9-0"></span>2413

# 1 INTRODUÇÃO

O governo federal, por meio do Ministério da Educação (MEC), vem desenvolvendo diversas ações, com o intuito de melhorar a qualidade da educação brasileira. Ações relacionadas à aprendizagem do aluno, à valorização do profissional de educação, à infraestrutura física e pedagógica da escola, além do apoio aos entes federados são continuamente executadas.<sup>1</sup>

O Programa Banda Larga nas Escolas (PBLE), objeto deste estudo, é um exemplo dessa preocupação com a qualidade do ensino/aprendizagem do país. Com o objetivo de ofertar conexão a todas as escolas públicas à internet, rede mundial de computadores, o programa foi formalizado por meio do Decreto nº 6.424, de 4 de abril de 2008.

Existe uma crença de que o uso de computadores traz benefícios para a educação e melhora o desempenho do alunado. Somado a isso, alguns estudos apontam que a utilização da internet no ambiente escolar é um elemento motivador no processo de ensino- -aprendizagem (Ricoy e Couto, 2009; Parellada e Rufini, 2013). Entretanto, é preciso que essas políticas e esses programas educacionais sejam avaliados e monitorados, uma vez que os recursos públicos são gastos e as ações precisam gerar os resultados almejados.

Este estudo objetivou avaliar o impacto do PBLE sobre a qualidade educacional das escolas beneficiadas. A realização dessa avaliação não é uma tarefa fácil, visto que a literatura mostra que o desempenho escolar dos alunos é influenciado por múltiplos fatores, como características socioeconômicas e culturais do indivíduo e de sua família, motivação dos alunos, relação entre professores e alunos em sala de aula, características estruturais das escolas e outros (Palermo, Silva e Novellino, 2014; Barbosa e Fernandes, 2001).

Para se alcançar os objetivos do estudo, foram adotados dois indicadores que mensuram a qualidade educacional das escolas do Brasil: o Índice de Desenvolvimento da Educação Básica (Ideb), para os anos iniciais e finais do ensino fundamental, e o Exame Nacional do Ensino Médio (Enem), para o ensino médio. A estratégia empírica adotada se baseou no modelo de diferenças em diferenças (DiD) e em uma variante, para o caso de múltiplos anos. Em ambos os casos, o efeito do programa nas escolas beneficiadas foi estimado por meio do modelo de regressão, na forma de dados em painel com efeitos fixos.

<sup>1.</sup> Para mais informações, acessar o link disponível em: <https://bit.ly/2NZdF7L>.

Esses procedimentos empíricos visaram avaliar as diferenças entre os dois grupos estudados, quais sejam: *i*) o grupo de controle, formado pelas escolas que não receberam o benefício do PBLE nos anos analisados;<sup>2</sup> e *ii*) o de tratamento, composto por escolas que receberam.<sup>3</sup>

No que tange à redução de potenciais fontes de viés de seleção, utilizou-se o aporte metodológico proposto por Heckman, Ichimura e Todd (1997; 1998), o *propensity score matching* (PSM). Além disso, em todas as análises, consideraram-se as variáveis independentes (de controle) relacionadas à infraestrutura da escola, ao número de funcionários na escola, à região que a escola está localizada e à dependência administrativa (escola federal, estadual ou municipal), assim como os indicadores de educação produzidos pelo Instituto Nacional de Estudos e Pesquisas Educacionais Anísio Teixeira (Inep).4

Os resultados obtidos são apresentados sob os seguintes cenários: *i*) em nível nacional, comparando-se todas as escolas do grupo de controle e de tratamento, por etapa escolar (anos iniciais e finais do ensino fundamental e ensino médio); *ii*) impacto do PBLE entre as cinco regiões do país, assim como em cada região; *iii*) impacto do programa entre as Unidades da Federação (UFs) e no âmbito de cada unidade; e *iv*) impacto do PBLE por dependência administrativa (escola estadual ou municipal). Essas análises realizadas de forma desagregada permitem verificar o resultado do programa nas distintas realidades do Brasil.

De modo geral, os resultados obtidos com dados do Ideb dos anos iniciais do ensino fundamental mostraram que o impacto do programa nas escolas foi negativo. No cenário regional, constatou-se que as escolas beneficiadas das regiões Sudeste, Sul e Nordeste tiveram impacto negativo no Ideb. Quando se consideram apenas escolas desta última região, existem evidências de que as escolas beneficiadas pelo PBLE pioraram a qualidade do ensino na etapa dos anos iniciais do ensino fundamental.

Em relação aos anos finais do ensino fundamental, verificou-se que as escolas beneficiadas das regiões Norte e Sul tiveram impacto negativo no Ideb, em ambos os métodos adotados. Em contrapartida, as regiões Sudeste e Centro-Oeste apresentaram melhorias no desempenho escolar. A única região que teve impacto considerável nos dois métodos adotados foi a região Nordeste, com efeito negativo variando de 1,3% a 6,0%.

<sup>2.</sup> Adotaram-se 2007, para o ensino fundamental, e 2009, para o ensino médio.

<sup>3.</sup> Adotaram-se 2013, para o ensino fundamental, e 2012, para o ensino médio.

<sup>4.</sup> Mais informações no link disponível em: <https://bit.ly/2tIkIMt>.

<span id="page-11-0"></span>Os dados do Enem confirmaram que as escolas da região Sudeste apresentaram melhoria na prova de matemática (MT), com incremento significativo variando entre 3% e 4% no desempenho, mas pioraram os resultados das provas de linguagens e códigos (LC), com decréscimo de, pelo menos, 3% na *performance*. Para a região Nordeste, o programa teve efeitos positivos na prova de ciências naturais (CN), mas negativos na prova de MT.

Os resultados do programa por UF mostraram que, para os anos iniciais e finais do ensino fundamental, os estados do Amazonas, do Ceará, de Minas Gerais e de Goiás tiveram impacto consideravelmente positivo no Ideb, o que demonstra que o PBLE contribuiu de modo significativo para melhorar a qualidade educacional nesses estados. Por sua vez, Maranhão, Alagoas, Espírito Santo e Paraná apresentaram impacto negativo no Ideb, em todos os cenários – isto é, o aumento do acesso à internet banda larga nesses quatro estados significou piora no rendimento das escolas.

Este trabalho está dividido em seis seções, além desta introdução. A seção 2 expõe revisão da literatura sobre o desempenho escolar, e, nessa seção, são ilustrados estudos internacionais e nacionais a respeito desse assunto. Na seção 3, o PBLE, objeto deste estudo, é explicado. Em seguida, na seção 4, são apresentadas as ferramentas metodológicas empregadas na análise dos dados do estudo seguido. Na seção 5, consideram-se os resultados obtidos e a discussão. Por fim, na seção 6, são feitas as considerações finais.

## 2 DESEMPENHO ESCOLAR

Um importante relatório publicado por Coleman *et al*. (1966) nos Estados Unidos, referência na área de desempenho educacional, traz a ideia de que o desempenho dos alunos é pouco influenciado por fatores, tais como o currículo oferecido pelo sistema educacional, as instalações físicas das escolas, as práticas acadêmicas e as características pessoais, sociais e acadêmicas dos professores. Os resultados desse relatório mostram que a variação no desempenho acadêmico dos estudantes é mais explicada pelas condições socioeconômicas dos alunos e de suas famílias do que pelas características das escolas em si.

Os achados de Coleman *et al*. (1966), que não acreditaram na influência de variáveis escolares no desempenho dos alunos, impulsionaram, na década de 1980, estudiosos do mundo a pesquisarem o papel das escolas nos resultados obtidos pelos estudantes, o que é chamado na literatura de eficácia escolar. Nesse contexto, esses estudos partem do pressuposto de que o desempenho do aluno é determinado por fatores escolares e processuais. Com isso, o posicionamento de que as escolas e seus processos não têm grande relevância no desempenho dos estudantes foi substituído pelo reconhecimento de que as escolas afetam direta e significativamente o desenvolvimento dos alunos (Teddlie, Stringfield e Reynolds, 2000; Karino, 2016; Américo e Lacruz, 2017).

No Brasil, os estudos sobre a eficácia escolar foram intensificados com a consolidação do Sistema de Avaliação da Educação Básica (Saeb),em 1995, e estes confirmam os achados internacionais de que a escola tem um papel importante no desempenho dos alunos (Palermo, Silva e Novellino, 2014). Os dados nacionais apontam, inclusive, que a influência das variáveis escolares no desempenho do alunado é maior, se comparada aos dados internacionais.

Nesse sentido, Américo e Lacruz (2017) analisaram a relação entre o desempenho dos alunos e as variáveis do contexto escolar. Os resultados do estudo indicaram que as variáveis do contexto escolar, bem como a atuação dos professores, influenciam significativamente o desempenho dos alunos.

Willms (1992) acrescenta à discussão que separar os efeitos das políticas e práticas escolares, que influenciam o desempenho dos alunos, dos fatores que estão fora da escola é uma tarefa complicada e requer dados extensivos. Para o autor, é preciso usar dados sistematizados para que o exame dos indicadores de desempenho seja efetivo.

Nessa linha, Sammons, Hillman e Mortimore (1995) realizaram uma revisão de literatura sobre a eficácia escolar e apontam a importância de se analisar os fatores correlacionados à eficácia das escolas, para que sejam traçadas políticas com foco na melhoria da qualidade da educação.

Soares e Alves (2003) chamam atenção para o fato de que, além do nível socioeconômico, a raça do aluno também tem uma importante influência no desempenho acadêmico. Esses autores sugerem que políticas sociais devem ser implementadas para reduzir as diferenças e propiciar melhoria na qualidade da educação.

Portanto, para que sejam elaboradas políticas públicas que possam melhorar a qualidade da educação brasileira, identificar as variáveis que influenciam a qualidade educacional torna-se fundamental e necessário (Soares, César e Mambrini, 2001).

Para avaliar o desempenho dos alunos e das escolas, pode-se usar dados no nível individual ou global. No primeiro caso, faz-se necessário o olhar para o desenvolvimento das tarefas escolares, o comportamento em sala de aula, a opinião dos professores, o ambiente familiar e social, as aptidões, os métodos de aprendizagem e os outros aspectos referentes ao aluno e ao ambiente de aprendizagem (Capellini, Tonelotto e Ciasca, 2004).

Por sua vez, para se medir o desempenho dos alunos e a qualidade educacional em uma escala ampla, usam-se exames nacionais como forma de se obter dados gerais. No Brasil, as pesquisas sobre escolas eficazes têm utilizado dados oficiais nacionais e informações do fluxo escolar e do desempenho dos alunos, contribuindo para a compreensão da realidade educacional do país (Garcia e Bizzo, 2017).

A avaliação realizada em larga escala, por meio de exames nacionais, permite acompanhar a evolução do desempenho e dos diversos fatores associados à qualidade e à efetividade do ensino ministrado nas escolas. O principal objetivo é o de oferecer subsídios para a formulação, a reformulação e o monitoramento de políticas públicas, contribuindo, dessa maneira, para a universalização do acesso e a ampliação da qualidade, da equidade e da eficiência da educação brasileira (Brasil, 2007; Sousa e Oliveira, 2010).

Nesse sentido, com o objetivo de realizar um diagnóstico da educação básica brasileira e de alguns fatores que possam interferir no desempenho do estudante, foi instituído no Brasil, em 1990, o Saeb, que mais tarde passou a ser composto por duas avaliações: [Avaliação Nacional da Educação Básica \(Aneb\)](http://portal.inep.gov.br/sobre-a-aneb)  e [Avaliação Nacional do](http://portal.inep.gov.br/sobre-a-anresc)  [Rendimento Escolar \(Anresc\),](http://portal.inep.gov.br/sobre-a-anresc) conhecida como Prova Brasil (Inep).

Em 2007, o Ideb foi criado, sintetizando em um único indicador dois conceitos importantes para aferir a qualidade do ensino no país: aprovação escolar, com informaçoes referentes a esta obtidas por meio dos dados do Censo Escolar, e médias de desempenho no Saeb para as UFs e o país, bem como na Prova Brasil, no tocante aos municípios (Inep).

A partir disso, vários estudos passaram a utilizar os dados desses instrumentos avaliativos para aferir o desempenho dos alunos e a eficácia escolar. Palermo, Silva e Novellino (2014), nessa perspectiva, utilizaram dados da Prova Brasil para explicar o desempenho dos alunos sob três níveis: *i*) características das salas de aula (turma); *ii*) características dos estabelecimentos de ensino (escola); *iii*) e perfil dos alunos.

Esses níveis foram divididos em variáveis que explicam os atores, as práticas e os processos capazes de influenciar o desempenho. Os autores realizaram regressões e encontraram relação entre escolas eficazes e dinâmicas que ocorrem nas salas de aula, na gestão da classe e do conteúdo, assim como a cobertura das disciplinas pelos professores e as características dos alunos dentro das turmas.

Andrade e Laros (2007), ao utilizarem dados do Saeb 2001, verificaram que 17% da variância no desempenho escolar pode ser atribuída ao nível escola. Das variáveis estudadas,5 as que mais afetaram o desempenho escolar foram atraso escolar<sup>6</sup> e recursos culturais.<sup>7</sup>

Laros, Marciano e Andrade (2012) identificaram que existe forte relação entre o desempenho em português e o nível socioeconômico dos alunos e das escolas. Os autores analisaram dados do Saeb 2001 de 33.962 alunos do 3º ano do ensino médio e identificaram desigualdades entre as regiões do Brasil. Das variáveis analisadas, verificou-se que os recursos culturais na família do aluno, $^{\text{s}}$  o atraso escolar $^{\text{o}}$  e o percentual de repetentes na turma são as que mais afetam o desempenho.

Oliveira e Carvalho (2018) utilizaram dados da Prova Brasil de 2007, 2009 e 2011 e verificaram, por meio de técnicas econométricas, que, quando a variável nível socioeconômico dos alunos é controlada, a liderança do diretor nas escolas municipais e estaduais e a política do sistema educacional (meritocracia no acesso ao cargo de diretor nas escolas) se refletem no desempenho dos alunos do 5º ano.

Monteiro (2015) analisou a problemática sob o aspecto econômico. A autora verificou o impacto da elevação de gasto público em educação de municípios que

<sup>5.</sup> Desempenho escolar em matemática (MT) e português; nível socioeconômico do aluno; relação da família com o aluno; recursos culturais do aluno; condições de trabalho do diretor e da equipe; experiência profissional do professor; trabalho colaborativo; clima acadêmico; clima disciplinar; equipamentos; atraso escolar; comparação do aluno com os colegas; aluno gosta da disciplina; aluno faz dever de casa; e aluno trabalha.

<sup>6.</sup> A cada aumento de um desvio-padrão do atraso escolar, o desempenho médio dos alunos diminui em 10,58 pontos. O desvio-padrão dessa variável na escala original foi igual a 1,80. Isto quer dizer que o aumento de 1,80 anos na média do atraso escolar dos alunos resulta na diminuição de 10,58 pontos na escala de proficiência do Sistema de Avaliação da Educação Básica (Saeb). Os autores ressaltam que esse impacto é diferenciado de escola para escola. 7. Como acesso a computadores com internet, livros, revistas de informação geral, jornais etc.

<sup>8.</sup> Variável composta por doze itens. Exemplos: o aluno tem acesso à internet em casa e quantidade de livros na residência do aluno.

<sup>9.</sup> Com cada aumento de um ano de atraso escolar, o desempenho médio dos alunos piora em 8,92 pontos no Saeb.

**Texto** para **Discussão** 2413

recebem *royalties* decorrentes da produção de petróleo e concluiu que não houve aumento da qualidade do sistema de ensino, quando comparados aos municípios que não foram beneficiados com essa receita. A análise das notas da Prova Brasil mostrou que não houve nenhuma melhoria nas notas gerais e de MT, o que indica que não há relação direta entre os gastos com educação e o aumento de aprendizagem dos alunos.

Sousa e Oliveira (2010) analisaram sistemas próprios de avaliação implementados pelos estados da Bahia, de Minas Gerais, do Paraná, do Ceará e de São Paulo. Com exceção do Ceará e de São Paulo, o estudo apontou que a descontinuidade das equipes de avaliação e a dificuldade técnica encontrada para se analisar dados são problemas enfrentados na gestão do sistema.

Os autores destacam que apenas o Ceará tem dado continuidade ao sistema avaliativo e procura aprimorá-lo. Além disso, apenas os estados do Ceará e de São Paulo apresentam equipe consolidada, com capacidade técnica de interpretação dos resultados e clareza na utilização para melhorias do sistema educacional. O estudo aponta que, de modo geral, não faz parte da cultura escolar a utilização de dados de avaliação de desempenho nas práticas de gestão das escolas.

As análises mostraram que o Ceará se sobressai também pela realização de seminários regionais para discussão dos resultados das avaliações de desempenho, bem como pela instituição, em 2002, do prêmio educacional Escola do Novo Milênio, destinado às escolas e aos alunos que obtiveram melhores desempenhos.

Quanto à relação entre o uso de computador e o desempenho escolar, um trabalho publicado pela Fundação Getulio Vargas – FGV (FGV, 2003) sobre inclusão digital nas escolas apontou que o uso dos computadores pode provocar melhorias substanciais do desempenho escolar. Usando dados do Saeb, o estudo apontou que o desempenho dos alunos que não possuem computador é menor do que o dos alunos que possuem. Além disso, segundo o estudo, os alunos que têm acesso à internet apresentam um desempenho um pouco maior.

Em contrapartida, Dwyer *et al*. (2007) criticam fortemente essa publicação da FGV. Os autores realizaram um levantamento, usando as pesquisas do Saeb, para reverificar a relação entre o uso de computadores e o desempenho de alunos de 4ª e 8ª séries do ensino fundamental e da 3ª série do ensino médio. Os resultados apontam que o uso intenso do computador diminui o desempenho escolar para todas as séries estudadas. Os autores afirmam que, apesar da crença de que o uso do computador traz benefícios para o ensino fundamental e médio, não existem evidências empíricas para sustentar essa hipótese.

<span id="page-16-0"></span>Nessa mesma linha, Lima, Sachsida e Carvalho (2018) utilizaram dados da Prova Brasil e do Enem para avaliar o Programa Um Computador por Aluno (Prouca). Eles concluíram que, apesar do impacto positivo no rendimento dos alunos da rede pública, o incremento no nível de proficiência<sup>10</sup> não possibilitou que os alunos ultrapassassem do nível regular para o satisfatório, o que, nesse ponto de vista, demonstra que o programa não foi efetivo, pois não alterou substancialmente a qualidade educacional dos alunos.

Badasyan e Silva (2012) analisaram o efeito do acesso à internet em casa e/ou na escola no desempenho acadêmico de estudantes do 8º ano do ensino fundamental da rede pública de ensino. Com base nos dados da Prova Brasil, de 2007 e 2009, concluíram que o acesso à internet *em casa* melhora os resultados dos testes de português e MT. Em contrapartida, o acesso à internet *nas escolas* não melhorou o desempenho dos alunos nos testes de português e MT referentes a 2007 e teve impacto modesto nesses mesmos testes referentes a 2009.

Diante desse contexto, e para enriquecer a discussão a respeito do impacto de programas governamentais e eficácia escolar, este estudo se propõe a analisar o efeito do PBLE sobre a qualidade educacional das escolas beneficiadas. A próxima seção versará sobre o referido programa.

#### 3 PBLE

Um estudo publicado pela UNESCO (2004), que traçou o perfil dos professores brasileiros, com base na aplicação de questionários respondidos por 5 mil docentes de escolas públicas e privadas, revelou que a maioria dos professores não navegava na internet (58,4%) e nem utilizava *e-mail* (59,6%).

Nesse contexto, Silva e Azevedo (2005) realizaram uma pesquisa com docentes do Rio de Janeiro em relação às tecnologias da informação (TI) e constataram que a dificuldade no uso da internet foi admitida por mais da metade dos professores das escolas estaduais e municipais. Além disso, os docentes alegavam que a falta de acesso a essas tecnologias estava entre os motivos para a não utilização de computador e/ou internet.

Conforme Melo (2015), o governo federal, ciente da necessidade de incremento dos índices de acesso à internet, por intermédio da Casa Civil da Presidência da República (PR),

<sup>10.</sup> Adotou-se o Qedu (Use dados. Transforme a educação. Disponível em: <http://www.qedu.org.br/>).

**Texto** para **Discussão** 2413

do MEC, do Ministério do Planejamento, Desenvolvimento e Gestão (MP), do Ministério da Ciência, Tecnologia, Inovações e Comunicações (MCTIC) e da Agência Nacional de Telecomunicações (Anatel), reuniu-se para desenvolver um programa de âmbito nacional para conectar todas as escolas públicas urbanas à internet.

Nessa perspectiva, houve a revisão do Plano Geral de Metas de Universalização do Serviço Telefônico Fixo Comutado Prestado no Regime Público (PGMU) de 1997, que tratava da obrigação das operadoras de instalar postos de serviços telefônicos (PSTs) para atendimento e universalização do serviço de telefonia. A instalação dos PSTs nunca atingiu os índices previstos, causando um descumprimento de obrigação que levaria o governo a exigir o cumprimento pelas empresas, sob pena de multa, ou alternativamente propor a substituição da meta e da multa por um serviço de maior valor social agregado. Foi nesse contexto que o governo federal formalizou, por meio do Decreto nº 6.424, $^1$  de 4 de abril de 2008, o PBLE (Melo, 2015).

Essa política de inclusão digital previa o atendimento integral de todas as escolas públicas urbanas de níveis fundamental e médio, participantes do programa E-Tec Brasil, além de instituições públicas de apoio à formação de professores, tais como os polos Universidade Aberta do Brasil (UAB), o Núcleo de Tecnologia Estadual (NTE) e o Núcleo de Tecnologia Municipal (NTM).

Conforme relatório publicado pela Enap (2011), essa ação não era tarefa trivial, uma vez que a existência de infraestrutura de telecomunicação que propicia o serviço de banda larga estava restrita a poucos municípios. No entanto, segundo dados da Telebrasil (2015), a infraestrutura de banda larga estava presente em todos os municípios brasileiros, porém não em todas as localidades.

A gestão desse programa foi feita conjuntamente pelo Fundo Nacional de Desenvolvimento da Educação (FNDE) e pela Anatel, em parceria com as secretarias de educação estaduais e municipais. O acesso para escolas públicas urbanas ao programa seria automático e ocorreria por meio das informações do censo da educação básica, no qual anualmente a lista de obrigações é atualizada com as novas escolas elegíveis para atendimento.

<sup>11.</sup> Esse decreto altera o Plano Geral de Metas de Universalização do Serviço Telefônico Fixo Comutado Prestado no Regime (PGMU) Público, que imputou às operadoras a obrigação de instalação de postos de serviços telefônicos (PSTs) para atendimento e universalização do serviço de telefonia. Essa situação nunca atingiu os índices previstos, causando um descumprimento de obrigação que levaria o governo a exigir o seu cumprimento pelas empresas, sob pena de multa, ou propor a substituição da meta e da multa por um serviço de maior valor social agregado.

Esse programa foi realizado pela substituição<sup>12</sup> da montagem dos PSTs pela infraestrutura (*backhaul*) necessária ao provimento de conexão à internet em alta velocidade (banda larga), em todos os municípios do Brasil. Porém, para que a troca de obrigação fosse equânime, também foi acrescentado, ao termo de autorização para exploração do serviço de comunicação multimídia de cada operadora de telefonia fixa, um aditivo com a obrigação de conectar todas as escolas públicas urbanas nas respectivas áreas de atuação, dando origem ao PBLE.

Entretanto, para não comprometer a situação fiscal de cada empresa, sem que isso representasse ônus financeiro aos governos, foram assinados um termo de adesão ao serviço multimídia e um termo de doação de equipamento (*modem*) junto aos governos estaduais e municipais, em que abriam mão da cobrança de qualquer imposto que possa incidir sobre a prestação do serviço ou sobre a doação de equipamentos.

As características do serviço (*service level agreement* – SLA) ofertado pelas operadoras<sup>13</sup> para o PBLE, acordado entre o governo federal e as concessionárias, são descritas a seguir:

- velocidade inicial de conexão de 1 *megabit* no sentido operadora/escola (*download*) e, no mínimo, um quarto dessa velocidade no sentido escola/operadora (*upload*);
- instalação de todas as escolas públicas urbanas, polos da UAB e escolas de formação de professores identificadas pelo Censo Escolar do Inep até 2010;
- manutenção do serviço de forma totalmente gratuita até 2025;
- endereço de *internet protocol* (IP) fixo;
- doação do primeiro equipamento terminal (*modem*);
- atendimento de todas as escolas que forem criadas ao longo do período de manutenção do programa;
- ampliação da velocidade inicial, a partir de dezembro de 2010, para a velocidade mínima de 2 *megabits* ou a melhor velocidade disseminada no centro de fios que estiver conectada à escola;
- conexão da escola no ambiente do laboratório de informática; e
- atendimento diferenciado para a solução de eventuais problemas.

<sup>12.</sup> A formalização ocorreu em abril de 2008, com a assinatura do Decreto nº 6.424, que alterou o antigo Decreto nº 4.769, de 27 de junho de 2003, e acrescentou nova redação a este.

<sup>13.</sup> Fazem parte do programa as operadoras Telefônica, CTBC, Sercomtel e Oi/Brt.

<span id="page-19-0"></span>Os fatores que contribuíram para os problemas enfrentados inicialmente foram a desinformação de muitas prefeituras sobre o programa, a inconsistência de endereços e o grande número de escolas concentrado no período de férias escolares. Esses problemas foram sanados com o empenho das operadoras e com o auxílio do governo na confirmação de dados cadastrais das escolas e no aprimoramento do fluxo de informações com escolas e prefeituras.

# 4 DADOS E MÉTODOS

Nesta seção, serão apresentados os métodos utilizados para a avaliação do impacto do PBLE na qualidade educacional das escolas beneficiadas e serão expostas todas as variáveis adotadas neste estudo e suas respectivas fontes de dados.

### **4.1 Dados**

Para se alcançar os objetivos do estudo, foram utilizados dois indicadores: o Ideb dos anos iniciais e finais do ensino fundamental e a média por escola no Enem. Além disso, em todas as análises, consideraram-se variáveis independentes (variáveis de controle) relacionadas à infraestrutura da escola, ao número de funcionários na escola, à região em que a escola está localizada e à dependência administrativa (escola federal, estadual ou municipal), assim como os indicadores de educação produzidos pelo Inep.

Para que fossem realizadas as análises, foram estudados dois grupos: o grupo de controle e o de tratamento. De acordo com os dados do Ideb, o grupo de controle foi formado por escolas que em 2007 não eram beneficiadas pelo PBLE; e o de tratamento, pelas escolas que em 2013 eram beneficiadas. Para a base de dados do Enem, utilizaram-se, como grupo de controle, as escolas que em 2009 não haviam recebido o benefício do referido programa e, como grupo de tratamento, as escolas que em 2012 eram beneficiadas.

Conforme os dados do Censo Escolar 2007,<sup>14</sup> de um total de 102.260 escolas públicas que preencheram o campo de existência de internet,<sup>15</sup> ao todo, 44.123 estabelecimentos educacionais não tinham acesso à rede global de computadores. Para aplicar

<sup>14.</sup> Informações disponíveis em: <https://bit.ly/2MnQBmh>.

<sup>15.</sup> Foram excluídas 135.127 escolas que não preencheram o referido campo, mas vale ressaltar que foram feitas as mesmas análises, assumindo que os missings são escolas que não tinham internet no ano supracitado, e os resultados foram bem similares. Também se consideraram todas as escolas, mesmo que o Programa Banda Larga nas Escolas (PBLE) tenha o objetivo de atendimento a todas as escolas públicas urbanas, pois verificou-se que algumas escolas que estavam no censo como escolas rurais foram beneficiadas pelo programa em algum ano.

os métodos de avaliação de impacto, foi necessária a seleção das escolas que tinham Ideb (anos iniciais e finais) e fizeram o Enem<sup>16</sup> nos anos selecionados – ou seja, as escolas que tiveram Ideb entre 2007 e 2013 e as escolas que realizaram as avaliações do Enem entre 2009 e 2012, respectivamente.

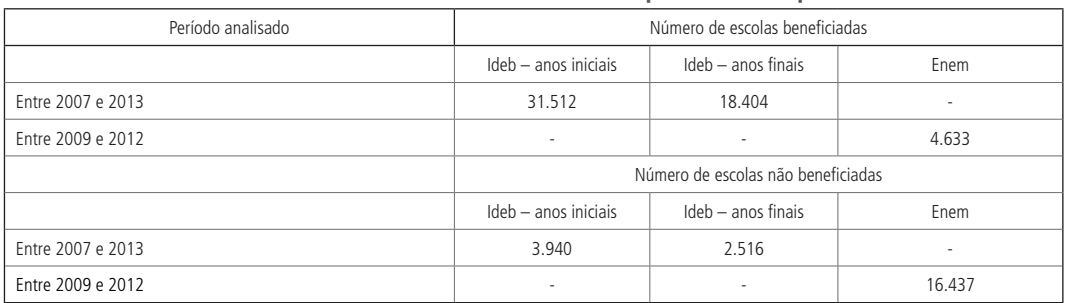

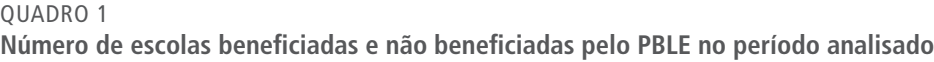

Elaboração dos autores.

Das escolas beneficiadas entre 2007 e 2013, 31.512 escolas possuem Ideb referente aos anos iniciais e 18.404 escolas têm Ideb dos anos finais, ao passo que 4.633 escolas tiveram alunos que fizeram o Enem entre 2009 e 2012. Por sua vez, das escolas que não foram beneficiadas, 3.940 escolas possuem Ideb referente aos anos iniciais, 2.516 escolas têm Ideb que concerne aos anos finais e 16.437 escolas fizeram a prova do Enem, nos anos supracitados das escolas beneficiadas, e, portanto, pertencem ao grupo controle.

Com relação à variável de interesse – ou seja, para a avaliação de impacto –, adotou- -se a variável relacionada ao Ideb dos anos iniciais e finais do ensino fundamental para 2007, 2009, 2011 e 2013. Para o ensino médio, empregou-se a variável de desempenho médio das escolas no Enem para 2009, 2010, 2011 e 2012.

No caso do Enem, foi necessária a manipulação dos microdados desse exame, uma vez que são fornecidos somente em nível aluno. Desse modo, para o cálculo do desempenho médio por escola em todas as provas que são aplicadas no Enem,<sup>17</sup> selecionaram-se apenas

<sup>16.</sup> Como houve uma mudança significativa do Exame Nacional do Ensino Médio (Enem) em 2009, esse ano foi adotado como o período inicial. Desse modo, selecionaram-se todas as escolas do referido ano que não tinham acesso à internet e não foram beneficiadas nesse ano.

<sup>17.</sup> No Enem, são aplicadas as provas de ciências humanas (CH), ciências naturais (CN), linguagens e códigos (LC), MT e redação (RED).

alunos que estiveram presentes em todas as provas e que terminaram o ensino médio no referido ano. Também foi calculada a variável média, obtida pela média das provas que são realizadas no exame.

As variáveis dependentes a serem utilizadas nas análises mencionadas (nível escola e aluno), tanto para o pareamento quanto para o controle – empregadas no modelo de regressão – , foram selecionadas do Censo Escolar do Inep (base docentes, escolas e de matrículas) e do Enem (base de resultados e questionário socioeconômico), bem como da base de indicadores educacionais (taxa de distorção série-idade e alunos por turma) para os anos trabalhados.

Em ambas as análises, consideraram-se variáveis independentes relacionadas à infraestrutura da escola, tais como: localidade de funcionamento do prédio escolar; existência de energia elétrica e água filtrada; sala da diretoria; sala de professor; laboratório de informática; laboratório de ciências; sala de atendimento especial; biblioteca; sala de leitura; equipamentos de TV, videocassete e DVD; computadores; quadra de esportes; e alimentação. Acrescentam-se, ainda, às variáveis independentes o número de funcionários na escola, a região em que a escola está localizada e a dependência administrativa (escola federal, estadual ou municipal). Também se consideraram nas análises os indicadores de educação produzidos pelo Inep, e utilizou-se a taxa de distorção série-idade e alunos por turma.18

#### **4.2 Métodos**

**Texto** para **Discussão**  $413$ 

Os procedimentos utilizados neste estudo para obtenção do impacto do PBLE, nas escolas beneficiadas, são baseados no método DiD e em algumas variações, com ou sem o pareamento, via PSM. A aplicação desses métodos se deu graças à formação de um grupo de tratamento<sup>19</sup> e outro de controle,<sup>20</sup> como explicado anteriormente.

O método DiD é baseado no cálculo de duas diferenças: a primeira refere-se à diferença das médias da variável de interesse entre o período anterior e o posterior ao programa, para o grupo de tratamento e de controle (contrafactual). A segunda diz respeito à diferença da primeira diferença calculada entre esses dois grupos.

<sup>18.</sup> O Instituto Nacional de Estudos e Pesquisas Educacionais Anísio Teixeira (Inep) calcula e disponibiliza esses indicadores para cada série que a possui na escola, além de agregações por anos iniciais, anos finais, total fundamental e total médio. Diante disso, consideraram-se os indicadores agregados conforme a etapa analisada.

<sup>19.</sup> Compreende aquelas escolas beneficiadas pelo PBLE.

<sup>20.</sup> Compreende aquelas escolas que não foram beneficiadas pelo PBLE.

A especificação padrão desse método pode ser representada pela seguinte equação:<sup>21</sup>

$$
Y_{it} = \lambda + \beta_1 Tratado_{it} + \beta_2 Ano_{it} + \delta_3 Tratado_{it} * Ano_{it} + Controles_{it} + \varepsilon_{it} , \qquad (1)
$$

na qual a variável *Tratado<sub>it</sub>* aé uma *dummy* que capta se a escola foi beneficiada pelo programa, a variável Ano<sub>it</sub> é o período posterior à implementação do programa e a interação Tratado<sub>it</sub> e Ano<sub>it</sub> captura o efeito do tratamento. As variáveis Controles<sub>it</sub> são informações relacionadas à infraestrutura e aos indicadores das escolas;  $\varepsilon_{it}$  representa o termo de erro;  $\delta$ ,  $\lambda$  e  $\beta$  são os parâmetros; i denota a escola observada; e t representa os anos analisados.

Esse método permite controlar características não observáveis dos indivíduos invariantes no tempo – por exemplo, habilidades inatas. Ou seja, assume-se que a heterogeneidade não observada na participação está presente, mas que esses fatores são invariantes no tempo (Foguel *et al*., 2012). Outra vantagem se refere aos níveis de agregação das variáveis em estudo. Estas podem ser consideradas tanto em níveis de maior desagregação possível, como indivíduos (alunos) ou famílias, quanto em níveis mais agregados, como escolas, municípios e estados.

O outro método adotado neste estudo leva em consideração o fato de a variável resposta ser observada em múltiplos anos, ou seja, existem informações antes do início do programa (2007), durante o programa (2009, 2010 e 2011) e depois deste (2013, para os dados do Ideb, ou 2012, para os dados do Enem), aliado ao modo de tratamento das escolas, que ocorreu entre 2008 e 2011. Dessa maneira, existe a possibilidade de especificar um modelo de regressão na forma de dados em painel com efeitos fixos. Essa especificação permite estimar o efeito do programa nas escolas beneficiadas, conforme Jones e Rice (2011),

$$
Y_{it} = X_{it}\beta + \lambda\mu_i + \delta_t + \tau D_{it} + \varepsilon_{it}, \tag{2}
$$

em que  $\mu_i$  aé o efeito individual,<sup>22</sup>aa  $\delta_t$  é o efeito temporal,  $X_{it}$  são as covariáveis observadas e  $\tau$  é o parâmetro de interesse (efeito tratamento). A variável  $D_{it}$  denota

<sup>21.</sup> Vale ressaltar que essa é a especificação para a obtenção do efeito do programa global. Neste trabalho, também foi considerada a interação entre o efeito do programa e a região, a Unidade da Federação (UF) e a dependência administrativa. Com isso, consegue-se os efeitos entre as regiões, os estados e as dependências administrativas. Depois, é obtido o efeito para cada região e dependência administrativa.

<sup>22.</sup> Capaz de contemplar a heterogeneidade existente entre as escolas.

toda a história de tratamento da escola *i* no período t e pode ser considerada como o efeito médio do tratamento nos tratados. Assumiu-se que, uma vez que a escola recebe a banda larga pelo PBLE, ela será considerada tratada nos períodos posteriores.

Vale ressaltar que, para a redução de potenciais fontes de viés de seleção, utilizou- -se o aporte metodológico proposto por Heckman, Ichimura e Todd (1997; 1998), o PSM. Combinou-se, assim, esse método com o DiD na análise em dois períodos e na análise em múltiplos anos. Além da resolução do problema do viés, pela combinação das unidades no suporte comum, existe a possibilidade de substituir as hipóteses de cada um dos métodos por hipóteses mais fracas.

## 5 RESULTADOS

<span id="page-23-0"></span>2413

Nesta seção, serão apresentados os resultados da análise descritiva das variáveis de interesse deste estudo, assim como o efeito da inserção da banda larga nas escolas beneficiadas pelo PBLE. Para tanto, utilizaram-se as abordagens descritas na subseção 4.2, baseadas no método DiD.

Desse modo, os resultados foram divididos por nível escolar – ou seja, anos iniciais e finais do ensino fundamental e do ensino médio. Em cada análise, verificou-se o impacto da região e da dependência administrativa, além do impacto regional – nesse caso, o grupo controle é formado pelas escolas da região de interesse – e dentro de cada dependência administrativa.

#### **5.1 Análise descritiva**

A tabela 1 apresenta a análise descritiva das variáveis de interesse selecionadas de acordo com o período de análise para o ensino fundamental (2007, 2009, 2011 e 2013) e para o ensino médio (2009, 2010, 2011 e 2012); referente a todas as escolas que tiveram Ideb e participantes no Enem entre esses anos, que se beneficiaram ou não com o programa em estudo.

Nota-se que, para as escolas dos anos iniciais, as médias das escolas que foram beneficiadas pelo PBLE, em todos os anos, foram maiores do que as que não foram. Por sua vez, para os anos finais, observa-se que as escolas que receberam o programa, na comparação com as não beneficiárias, tinham média superior no ano antecessor ao programa. Entretanto, isso se inverte ao longo dos anos, de modo que as não beneficiárias apresentaram maior média no Ideb em 2011 e 2013.

Para o Enem, observa-se que as escolas beneficiárias tiveram médias inferiores, na comparação com as não beneficiadas, nas provas de CN e CH e na média das provas, em todo o período analisado. Na prova de MT, as escolas que receberam o PBLE tinham média superior no ano anterior e no ano inicial do programa. Nos demais anos, a média foi inferior às observadas nas escolas não tratadas. Na prova de redação (RED), nota-se comportamento análogo, mas a média se torna inferior apenas no último ano analisado.

#### TABELA 1

**Análise descritiva das variáveis de interesse (2007-2013)** (Em pontos)

|           | Nível         | Tratado |        |        |        |        |             |
|-----------|---------------|---------|--------|--------|--------|--------|-------------|
| Indicador |               |         | 2007   | 2009   | 2011   | 2013   | Média anual |
| Ideb      |               | Não     | 3,43   | 3,96   | 4,33   | 4,42   | 4,04        |
|           | Anos iniciais | Sim     | 3,92   | 4,39   | 4,70   | 4,87   | 4,47        |
|           |               | Total   | 3,87   | 4,34   | 4,66   | 4,82   | 4,42        |
|           |               | Não     | 3,29   | 3,53   | 3,72   | 3,79   | 3,58        |
|           | Anos finais   | Sim     | 3,31   | 3,53   | 3,68   | 3,77   | 3,57        |
|           |               | Total   | 3,31   | 3,53   | 3,68   | 3,77   | 3,57        |
| Indicador | Tipo          | Tratado | 2009   | 2010   | 2011   | 2012   | Média anual |
|           |               | Não     | 447,64 | 442,00 | 422,14 | 433,43 | 436,31      |
|           | <b>CN</b>     | Sim     | 444,60 | 440,76 | 420,62 | 432,26 | 434,56      |
|           |               | Total   | 446,74 | 441,63 | 421,69 | 433,09 | 435,79      |
|           |               | Não     | 452,49 | 495,77 | 432,70 | 476,85 | 464,45      |
|           | CH            | Sim     | 449,89 | 492,01 | 430.10 | 473,94 | 461,49      |
|           |               | Total   | 451,72 | 494,66 | 431,93 | 475,99 | 463,57      |
|           |               | Não     | 445,66 | 457,93 | 480,31 | 449,60 | 458,37      |
|           | LC            | Sim     | 443,67 | 456,70 | 477,88 | 446,75 | 456,25      |
|           |               | Total   | 445,07 | 457,57 | 479,59 | 448,76 | 457,74      |
| Enem      |               | Não     | 452,64 | 440,94 | 457,60 | 438,29 | 447,37      |
|           | MT            | Sim     | 453,68 | 442,28 | 454,32 | 436,51 | 446,70      |
|           |               | Total   | 452,95 | 441,34 | 456,63 | 437,76 | 447,17      |
|           |               | Não     | 550,25 | 551,34 | 493,15 | 444,88 | 509,91      |
|           | RED           | Sim     | 555,42 | 555,38 | 495,53 | 443,97 | 512,57      |
|           |               | Total   | 551,78 | 552,54 | 493,86 | 444,61 | 510,70      |
|           |               | Não     | 469,73 | 477,60 | 457,18 | 448,61 | 463,28      |
|           | Média         | Sim     | 469,45 | 477,43 | 455,69 | 446,69 | 462,32      |
|           |               | Total   | 469,65 | 477,55 | 456,74 | 448,04 | 462.99      |

Elaboração dos autores.

#### **5.2 Impacto no Ideb dos anos iniciais do ensino fundamental**

A tabela 2 reporta os resultados dos modelos de regressão estimados com efeitos fixos. A variável dependente é o logaritmo natural do Ideb referente aos anos iniciais. Os resultados da variável de interesse (efeito tratamento), nos modelos ajustados com todas as escolas, se mostraram estatisticamente significativos, com efeito negativo tanto no método DiD quanto no painel, com ou sem o pareamento. Dessa forma, existem indícios de que as escolas beneficiadas pelo PBLE tiveram impacto negativo na qualidade de ensino de, no mínimo, 1% no Ideb, aproximadamente.

No cenário com as *dummies* de região, constatou-se que as escolas beneficiadas das regiões Nordeste, Sudeste e Sul tiveram impacto negativo no Ideb, em ambos os métodos adotados. A região Norte apresentou efeito considerável apenas no método DiD. Por sua vez, a região Centro-Oeste teve impacto positivo nos dois métodos.

A região que teve maior efeito negativo foi a Sul, com um impacto de, aproximadamente, 2,6%, enquanto a região Centro-Oeste apresentou efeito positivo de, no mínimo, 1,7%. Na análise por dependência administrativa, as escolas municipais tiveram impacto negativo de, no mínimo, 1,0%, enquanto as escolas estaduais não tiveram efeito significativo.

#### TABELA 2

**Texto** para **Discussão**  $413$ 

**Efeito do PBLE global, entre as regiões e as dependências administrativas para os métodos em painel e DiD, com e sem pareamento – Ideb (anos iniciais)**

|                                   | Todas as escolas |              |              |              | Efeito da região |              |              |              | Efeito da dependência administrativa |              |              |              |
|-----------------------------------|------------------|--------------|--------------|--------------|------------------|--------------|--------------|--------------|--------------------------------------|--------------|--------------|--------------|
| Variável                          | Painel           | Painel PSM   | DiD          | DiD PSM      | Painel           | Painel PSM   | DiD          | DiD PSM      | Painel                               | Painel PSM   | DiD          | DiD PSM      |
| Efeito tratamento e região        | $-0,0091***$     | $-0,0091***$ | $-0.0156***$ | $-0.0158***$ |                  |              |              |              |                                      |              |              |              |
| Norte                             |                  |              |              |              | 0,0006           | 0,0006       | $-0.0190***$ | $-0.0192***$ |                                      |              |              |              |
| Nordeste                          |                  |              |              | ×.           | $-0.0111***$     | $-0.0111***$ | $-0,0253***$ | $-0.0255***$ |                                      |              |              |              |
| Sudeste                           |                  |              |              |              | $-0,0075***$     | $-0.0075***$ | $-0.0140***$ | $-0.0142***$ |                                      |              |              |              |
| Sul                               |                  |              |              |              | $-0.0304***$     | $-0.0304***$ | $-0.0266***$ | $-0.0268***$ |                                      |              |              |              |
| Centro-Oeste                      |                  |              |              | $\sim$       | $0,0177***$      | $0.0177***$  | $0.0315***$  | $0,0313***$  |                                      |              |              |              |
| Escolas estaduais                 |                  |              |              |              |                  |              |              |              | $-0,0002$                            | $-0,0002$    | $-0,0074$    | $-0,0076$    |
| Escolas municipais                |                  |              |              |              |                  |              |              |              | $-0.0109***$                         | $-0.0109***$ | $-0.0172***$ | $-0.0174***$ |
| Ano                               |                  |              | $0.2091***$  | $0,2093***$  |                  | ×,           | $0,2095***$  | $0.2097***$  |                                      |              | $0,2091***$  | $0,2092***$  |
| 2009                              | $0.1134***$      | $0.1134***$  |              | ÷            | $0,1140***$      | $0.1140***$  |              |              | $0,1135***$                          | $0.1134***$  |              |              |
| 2011                              | $0,1877***$      | $0,1876***$  |              | ×,           | $0,1885***$      | $0,1884***$  |              | ×,           | $0,1877***$                          | $0,1877***$  |              |              |
| 2013                              | $0,2116***$      | $0,2116***$  |              |              | $0,2126***$      | $0,2126***$  |              | ×,           | $0,2117***$                          | $0,2117***$  |              |              |
| Escola urbana                     | $0,0360***$      | $0,0357***$  | $0.0777***$  | $0.0756***$  | $0.0349***$      | $0.0347***$  | $0.0750***$  | $0.0728***$  | $0.0358***$                          | $0.0356***$  | $0.0778***$  | $0.0757***$  |
| Equipamento de TV                 | 0.0058           | 0,0058       | $0.0097*$    | $0.0098*$    | 0.0062           | 0.0062       | $0.0105*$    | $0.0105*$    | 0.0057                               | 0.0057       | 0.0096       | 0,0096       |
| Alimentação                       | 0,0027           | 0.0027       | $-0.005$     | $-0,005$     | 0.001            | 0.001        | $-0,0052$    | $-0.0052$    | 0.002                                | 0.002        | $-0.0056$    | $-0.0057$    |
| Laboratório de informática        | $0.0055***$      | $0.0056***$  | $0,0143***$  | $0.0144***$  | $0,0049***$      | $0.0049***$  | $0.0121***$  | $0,0121***$  | $0.0056***$                          | $0.0056***$  | $0,0145***$  | $0.0146***$  |
| Laboratório de ciências           | $-0,0041$        | $-0,0041$    | $-0,0045$    | $-0,0046$    | $-0,0042$        | $-0,0042$    | $-0,0042$    | $-0,0042$    | $-0,0041$                            | $-0,0041$    | $-0,0043$    | $-0,0043$    |
| Quantidade de salas               | 0,0000           | 0,0000       | 0,0000       | 0,0000       | 0,0000           | 0,0000       | $-0,0001$    | $-0,0001$    | 0,0000                               | 0,0000       | 0.0000       | 0,0000       |
| Áqua inexistente                  | $-0.0293***$     | $-0.0291***$ | $0.0343*$    | $0.0343*$    | $-0.0246**$      | $-0.0245**$  | $0,0351*$    | $0,0350*$    | $-0.0253**$                          | $-0,0251**$  | $0.0392**$   | $0,0392**$   |
| Energia inexistente               | 0,0393           | 0,0881       | $-0,216$     |              | 0,0322           | 0,0809       | $-0,2271$    |              | 0,0331                               | 0,0818       | $-0,2228$    |              |
| Biblioteca                        | 0.0023           | 0.0022       | $0.0083***$  | $0.0083***$  | 0,0016           | 0.0015       | $0.0070**$   | $0.0070**$   | 0,0021                               | 0.002        | $0.0081***$  | $0,0081***$  |
| Sala da diretoria                 | $-0.0035$        | $-0.0036$    | $-0.0047$    | $-0,0047$    | $-0,0037$        | $-0.0037$    | $-0.0046$    | $-0,0046$    | $-0,0035$                            | $-0.0035$    | $-0.0048$    | $-0.0048$    |
| Taxa de distorção - anos iniciais | $-0,0026***$     | $-0.0026***$ | $-0.0037***$ | $-0.0037***$ | $-0.0025***$     | $-0.0025***$ | $-0.0037***$ | $-0.0037***$ | $-0.0026***$                         | $-0.0026***$ | $-0.0037***$ | $-0,0037***$ |
| Alunos por turma - anos iniciais  | $-0,0006***$     | $-0.0006***$ | 0.0000       | 0.0000       | $-0.0006***$     | $-0.0006***$ | $-0.0003$    | $-0.0003$    | $-0.0006***$                         | $-0.0006***$ | 0.0000       | 0,0000       |
| Constante                         | $1,3969***$      | $1.3972***$  | $1.4065***$  | $1,4069***$  | 1,3969 ***       | $1.3972***$  | $1,4167***$  | $1.4171***$  | $1.3971***$                          | 1,3974***    | $1,4070***$  | $1.4074***$  |

Elaboração dos autores.

Obs.: 1. (\*) significativo ao nível de 15%; (\*\*) significativo ao nível de 10%; (\*\*\*) significativo ao nível de 5%.

2. (-) dado não disponível.

A tabela 3 apresenta os resultados do cenário por dependência administrativa. Vale ressaltar que o grupo controle nesse caso é formado pelas escolas com a mesma dependência administrativa. Desse modo, verifica-se que as escolas municipais beneficiadas pelo PBLE tiveram impacto negativo no Ideb de, no mínimo, 1%, enquanto as escolas estaduais não tiveram impacto considerável tanto no método DiD quanto no método em painel.

#### TABELA 3

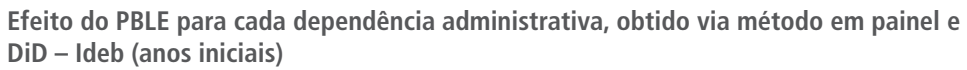

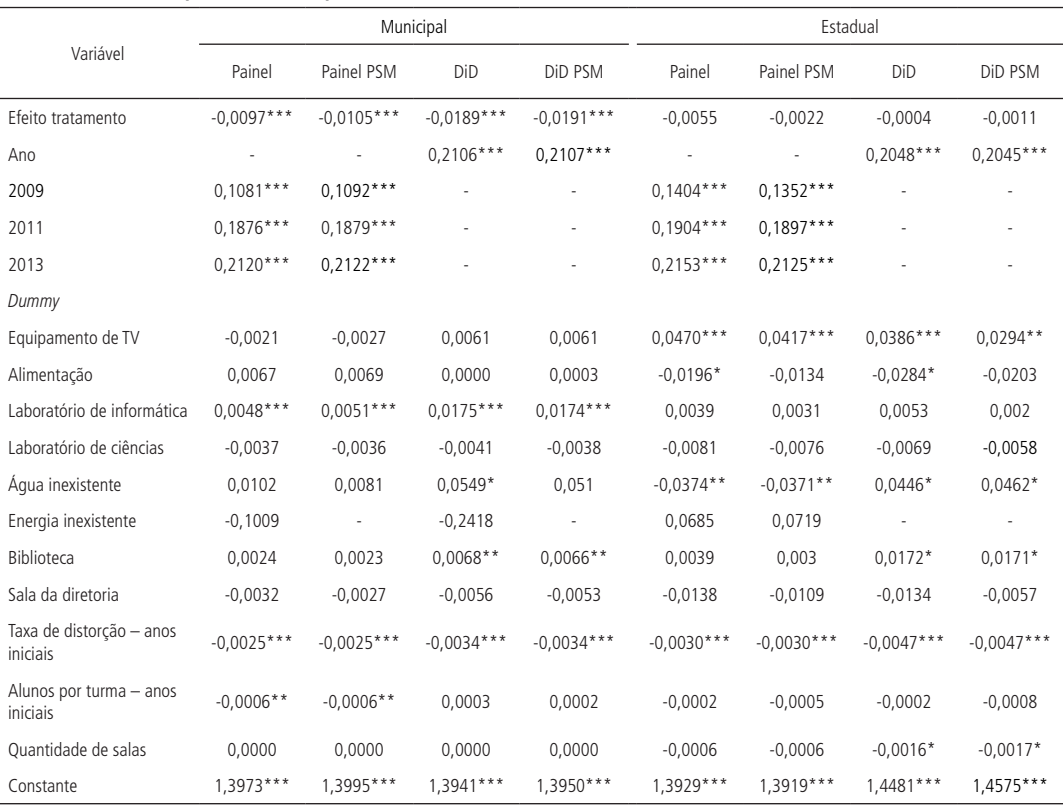

Elaboração dos autores.

Obs.: 1. (\*) significativo ao nível de 15%; (\*\*) significativo ao nível de 10%; (\*\*\*) significativo ao nível de 5%

2. (-) dado não disponível.

#### **5.3 Impacto por região do PBLE no Ideb dos anos iniciais**

A tabela 4 apresenta os resultados da avaliação de impacto para cada região do país. Nota-se que a única região que teve impacto significativo, nos dois métodos adotados, foi a região Nordeste, com efeito negativo de 1,5%, no mínimo. Ou seja, quando se consideram apenas escolas dessa região, existem evidências de que as escolas beneficiadas pelo PBLE pioraram a qualidade do ensino na etapa de anos iniciais.

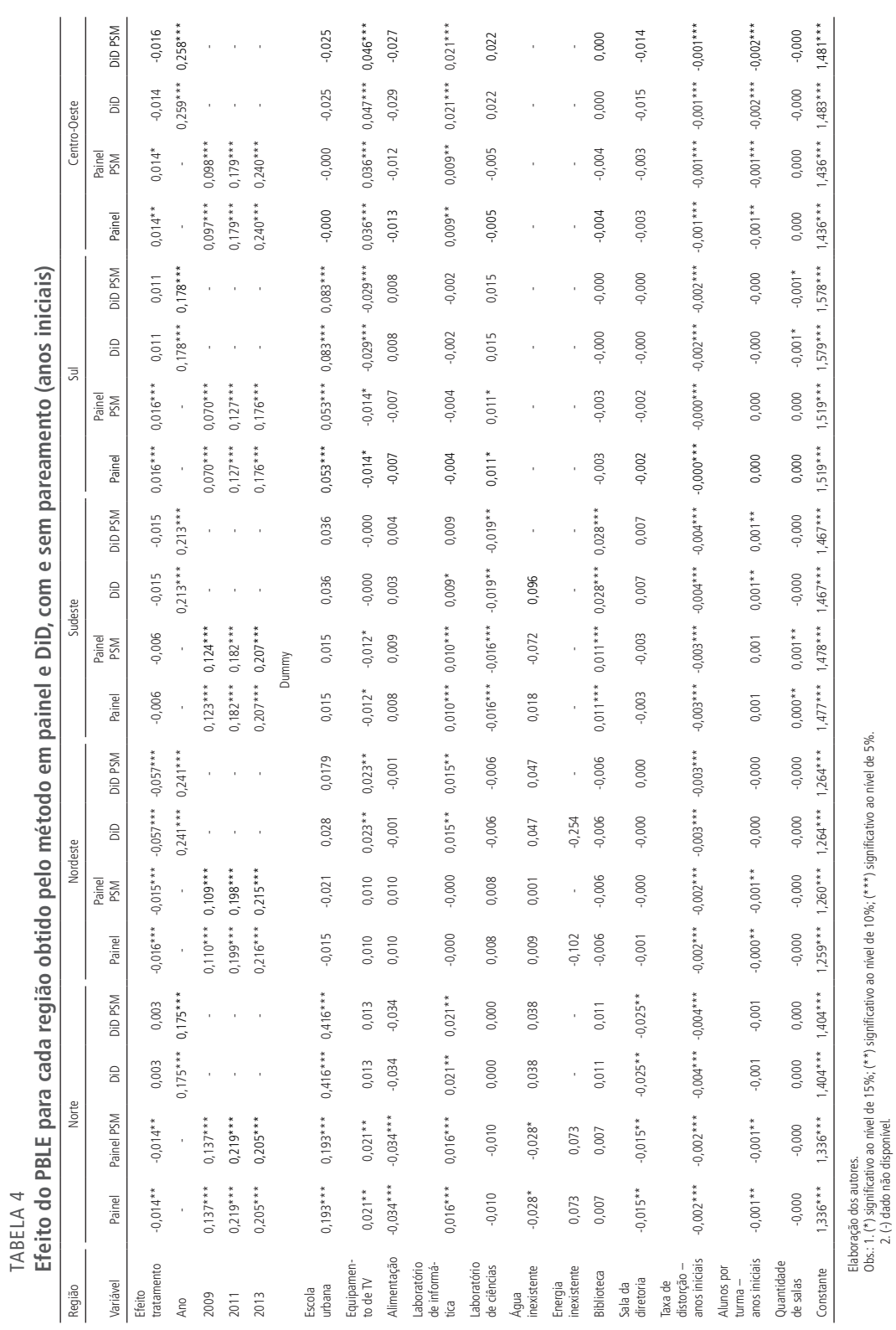

**Texto** para **Discussão** 2413

TABELA 4

25

Obs.: 1. (\*) significativo ao nível de 15%; (\*\*) significativo ao nível de 10%; (\*\*\*) significativo ao nível de 5%.

2. (-) dado não disponível.

A região Norte também apresentou efeito negativo, mas apenas no método em painel, com impacto de, pelo menos, 1,4%. Em contrapartida, as regiões Sul e Centro-Oeste tiveram impacto positivo na qualidade educacional, com efeito de 1,6% e 1,4%, respectivamente. Já a região Sudeste não apresentou efeito relevante no Ideb.

#### **5.4 Impacto no Ideb dos anos finais**

A tabela 5 reporta os resultados dos modelos de regressão estimados com efeitos fixos, para o método DiD e para o painel. A variável dependente é o logaritmo natural do Ideb referente aos anos finais. Os resultados da variável de interesse (efeito tratamento) nos modelos ajustados com todas as escolas não se mostraram estatisticamente significativos nos dois métodos, com ou sem o pareamento.

Nos modelos com as *dummies* de região, verificou-se que as escolas beneficiadas das regiões Norte e Sul tiveram impacto negativo no Ideb, em ambos os métodos adotados. Por sua vez, as regiões Sudeste e Centro-Oeste apresentaram efeito positivo na variável de resposta. A região Nordeste teve efeito considerável, e negativo, apenas no método em painel.

Na análise por dependência administrativa, as escolas municipais não apresentaram efeito estatisticamente significante. No entanto, foi observado que o PBLE proporcionou impacto positivo na qualidade do ensino das escolas estaduais, com incremento de, aproximadamente, 0,9% no Ideb.

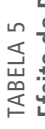

Efeito do PBLE global, entre as regiões e as dependências administrativas para os métodos em painel e DiD,<br>com o com paramento — Idah (anoc finaic) **Efeito do PBLE global, entre as regiões e as dependências administrativas para os métodos em painel e DiD,** 

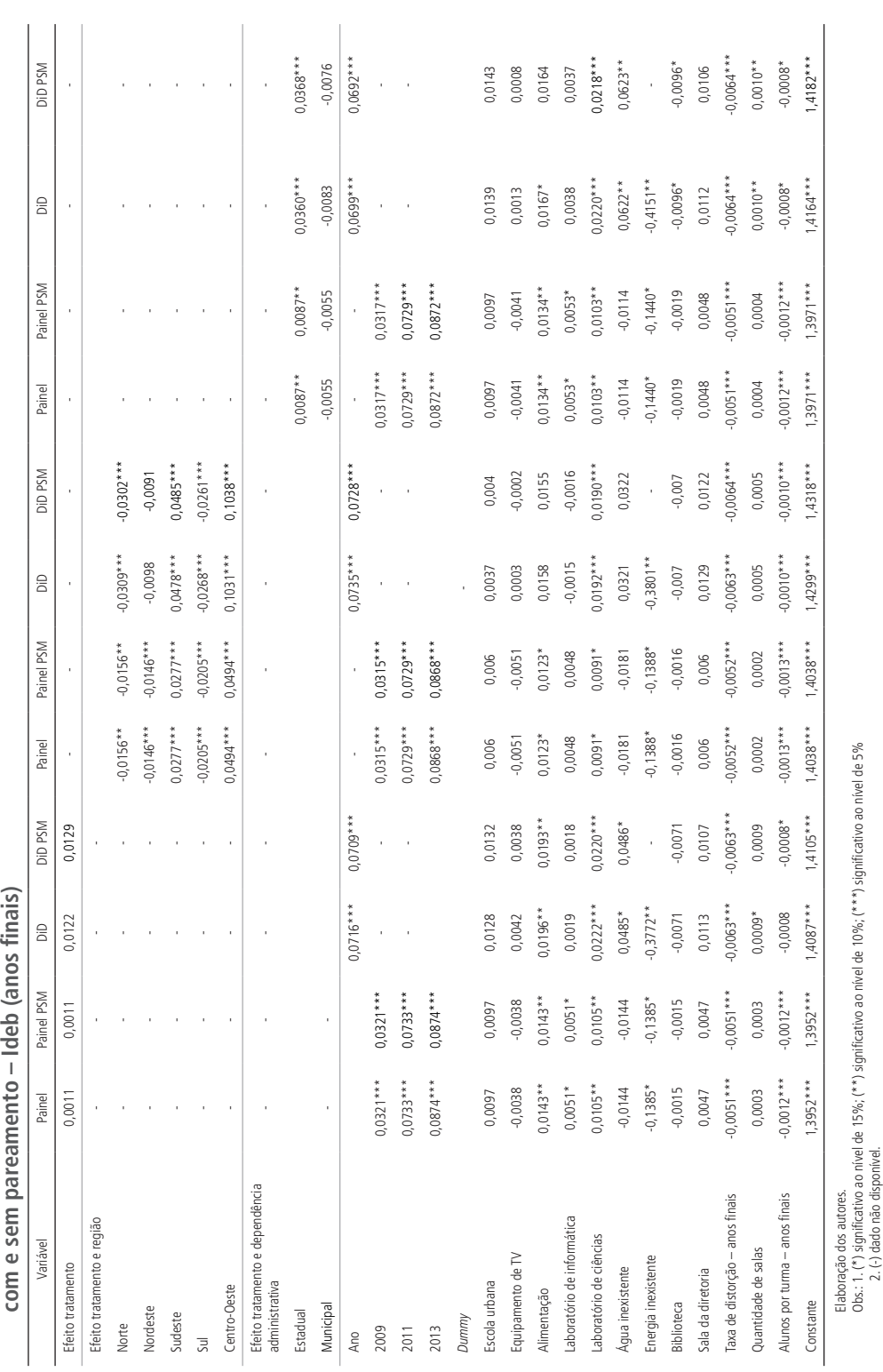

#### **Texto** para **Discussão** 2413

2. (-) dado não disponível.

A tabela 6 apresenta os resultados da avaliação de impacto por dependência administrativa. Verifica-se que, em todos os casos, o PBLE apresentou efeito estatisticamente não significante, exceto nos resultados obtidos pelo método DiD para escolas estaduais. Nesse caso, as escolas beneficiadas tiveram impacto positivo na qualidade educacional, com incremento de 3% no Ideb, aproximadamente.

#### TABELA 6

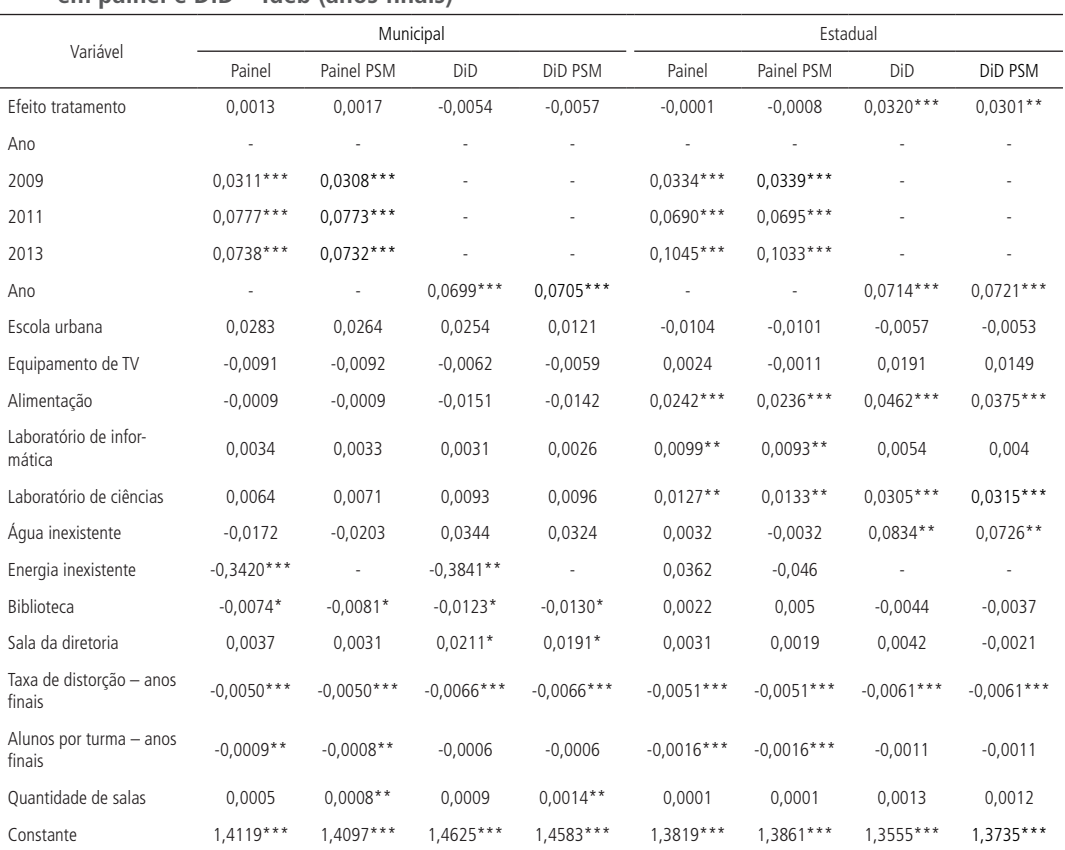

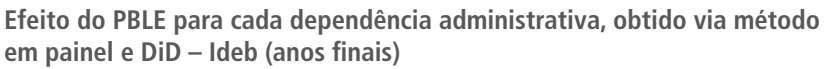

Elaboração dos autores.

Obs.: 1. (\*) significativo ao nível de 15%; (\*\*) significativo ao nível de 10%; (\*\*\*) significativo ao nível de 5%.

2. (-) dado não disponível.

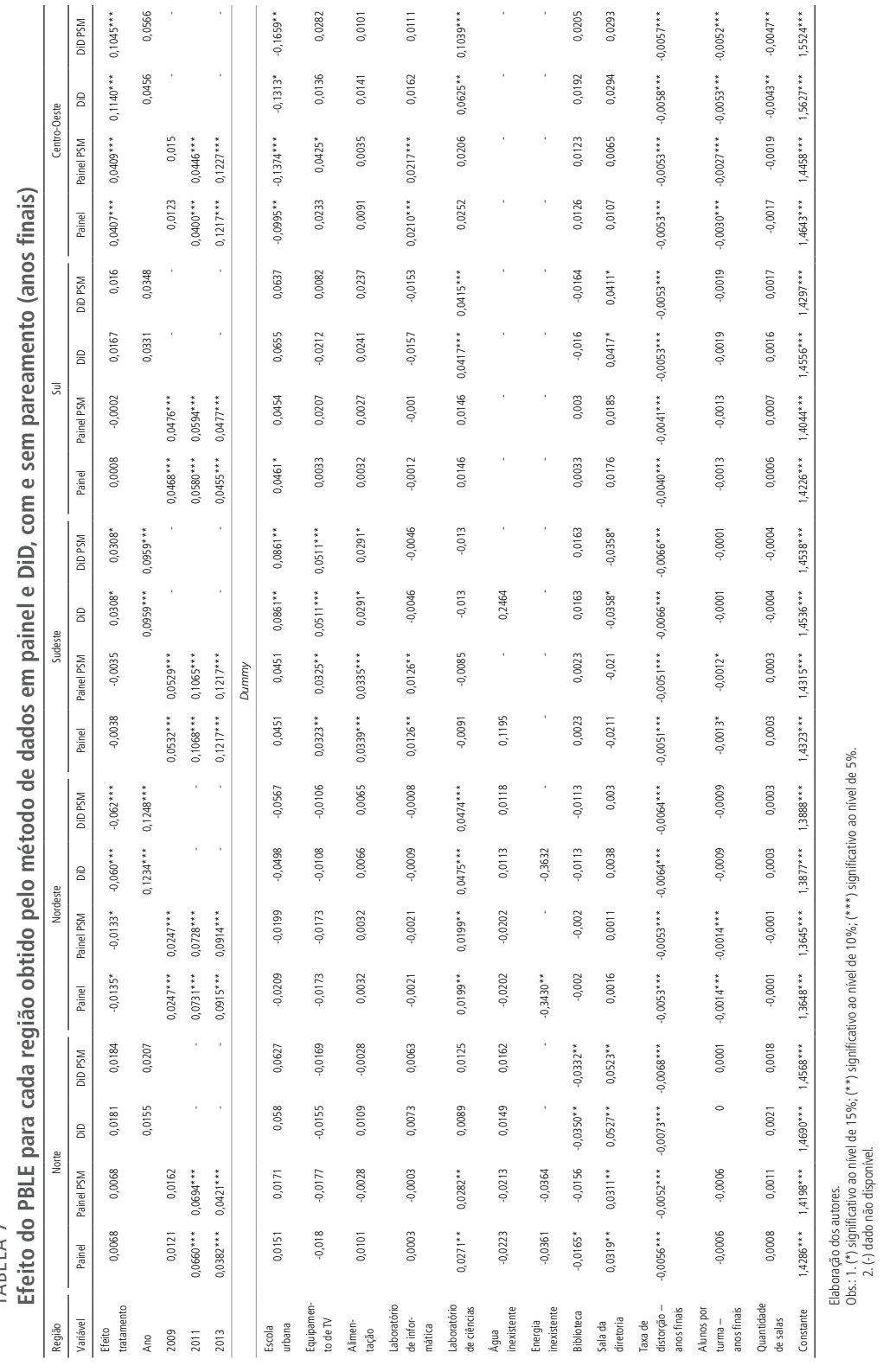

**Texto** para

TARFIA 7 TABELA 7 Avaliando o Impacto do Programa Banda Larga nas Escolas sobre a Qualidade Educacional

2. (-) dado não disponível.

Obs.: 1. (\*) significativo ao nível de 15%; (\*\*) significativo ao nível de 10%; (\*\*\*) significativo ao nível de 5%.

#### **5.5 Impacto por região do PBLE no Ideb dos anos finais**

A tabela 7 apresenta os resultados da avaliação de impacto em cada região do país. Observa-se que a única região que teve impacto significante nos dois métodos adotados foi a região Nordeste, com efeito negativo variando de 1,3% a 6,0%, a depender do método. Em contrapartida, as escolas da região Centro-Oeste apresentaram efeito positivo no Ideb, com incremento de 4% no método em painel e de 10% no DiD, aproximadamente.

Nota-se que, independentemente do método, as regiões Norte e Sul não apresentaram efeito estatisticamente significante do PBLE no Ideb. Já a região Sudeste teve efeito significante apenas no método de DiD, com incremento de 3% no Ideb

#### **5.6 Impacto no Enem**

A tabela 8 apresenta os resultados dos modelos de regressão estimados com efeitos fixos, para o método DiD e para o método de dados em painel. Nesse caso, a variável dependente é o logaritmo natural do desempenho em cada prova do exame, além da nota média (Média) das provas. Desse modo, observa-se que não houve impacto estatisticamente significativo nas escolas beneficiadas pelo programa PBLE, independentemente do método em questão.

Na análise do impacto regional, conforme os resultados reportados pela tabela 9, verifica-se uma heterogeneidade de efeitos do programa conforme a região da escola. Nota-se que as escolas beneficiadas da região Norte não tiveram resultado considerável em nenhuma das provas em todos os métodos empregados. Na região Nordeste, verificou-se um efeito significante positivo na prova de CN e negativo na prova de MT nos dois métodos analisados.

As escolas da região Sudeste apontam melhoria na prova de MT, com incremento significativo variando entre 3% e 4% no desempenho. No entanto, na prova de LC, houve efeito negativo significante com decréscimo de, pelo menos, 3% na *performance*.

#### TABELA 8A **Efeito do PBLE obtido pelo método de dados em painel e de DiD, com e sem pareamento, para todas as provas do Enem**

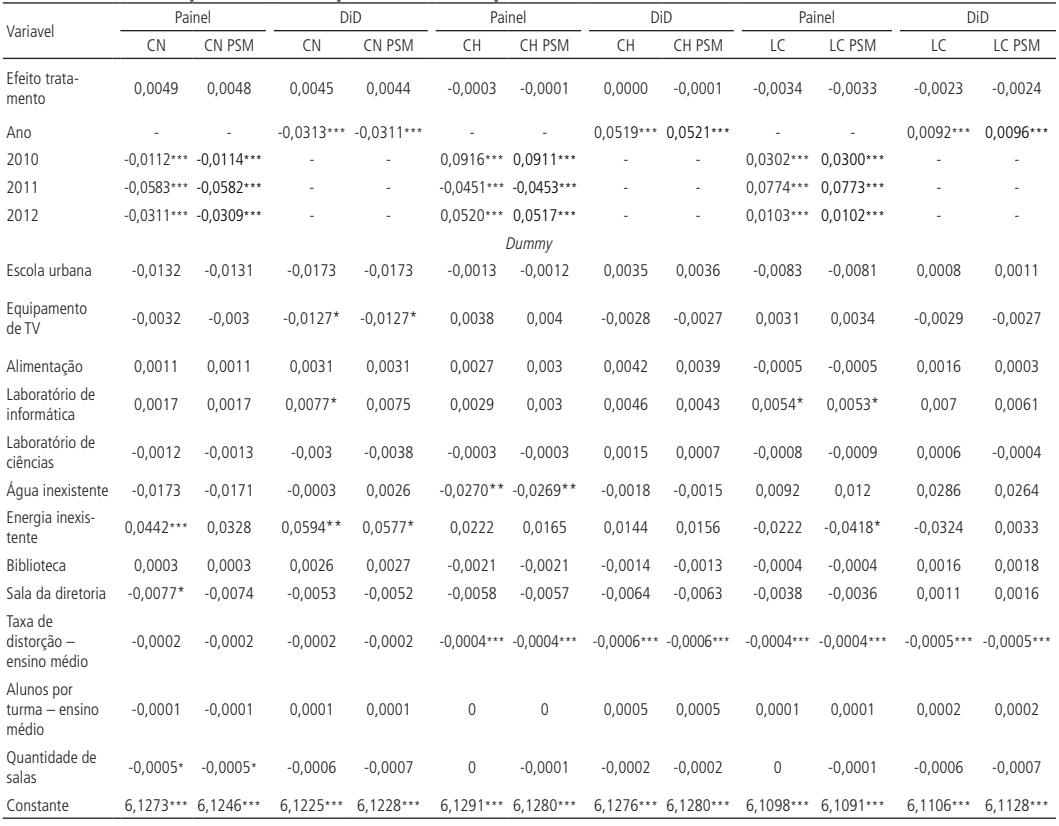

Elaboração dos autores.

**Texto** para **Discussão** 2413

Obs.: 1. (\*) significativo ao nível de 15%; (\*\*) significativo ao nível de 10%; (\*\*\*) significativo ao nível de 5%.

2. (-) dado não disponível.

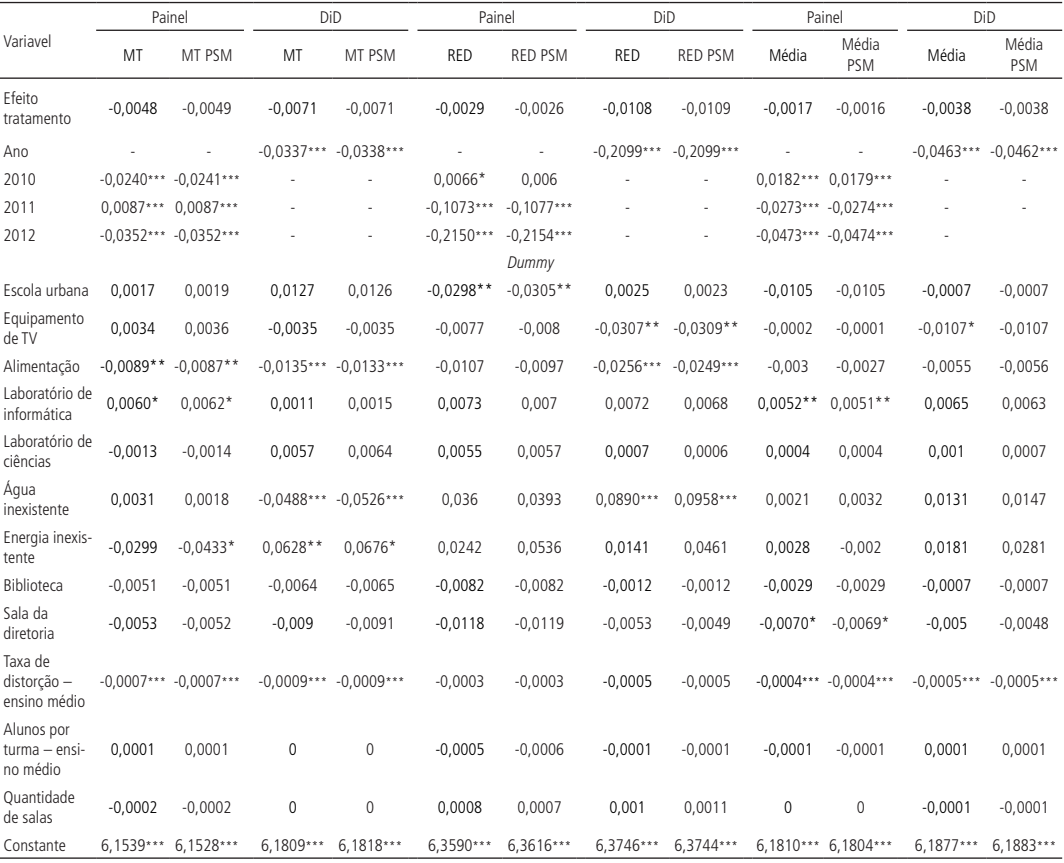

#### TABELA 8B **Efeito do PBLE obtido pelo método de dados em painel e de DiD, com e sem pareamento, para todas as provas do Enem**

Elaboração dos autores.

Obs.: 1. (\*) significativo ao nível de 15%; (\*\*) significativo ao nível de 10%; (\*\*\*) significativo ao nível de 5%.

2. (-) dado não disponível.

#### TABELA 9 **Efeito do PBLE para cada região obtido pelo método de dados em painel e DiD, com e sem pareamento, para todas as provas do Enem**

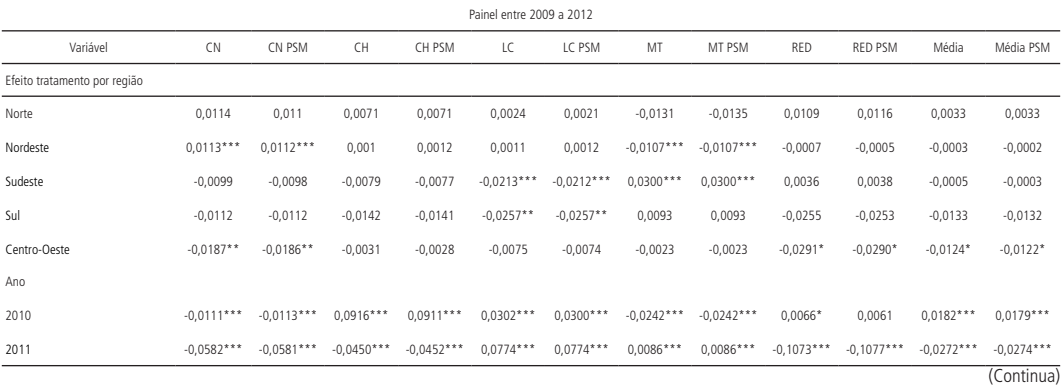

#### **Texto** para **Discussão** 2413

Avaliando o Impacto do Programa Banda Larga nas Escolas sobre a Qualidade Educacional

(Continuação)

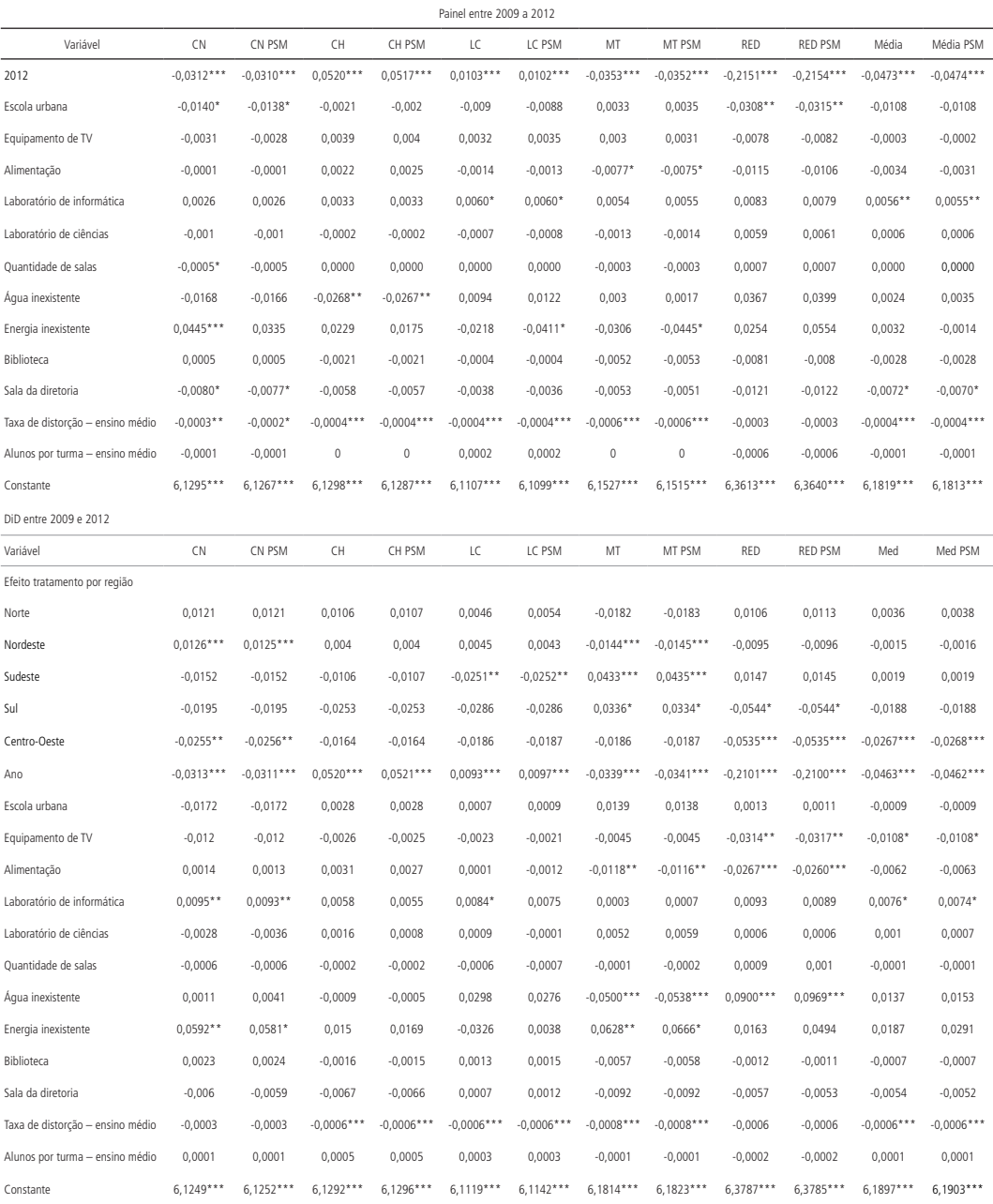

Elaboração dos autores. Obs.: (\*) significativo ao nível de 15%; (\*\*) significativo ao nível de 10%; (\*\*\*) significativo ao nível de 5%.

#### **5.7 Impacto por região do PBLE no Enem**

A tabela 10 reporta os resultados do impacto do PBLE por nível regional.<sup>23</sup> Verifica-se que o PBLE não foi estatisticamente significante em todas as provas em todas as regiões, exceto na prova de CN da região Norte, ao nível de 5%, em todos os métodos, e nas provas de CH, LC e na média das provas do Enem, ao nível de 10%, pelo método em painel. Nessas provas, houve um impacto positivo no desempenho das escolas. O incremento médio na média das provas foi de 1,9% e 1,6% sem e com o pareamento, respectivamente.

| Efeito tratamento estimado para as provas do Enem em cada região |            |                   |            |            |            |           |                  |  |  |  |  |  |
|------------------------------------------------------------------|------------|-------------------|------------|------------|------------|-----------|------------------|--|--|--|--|--|
| Prova                                                            | Método     | Efeito tratamento |            |            |            |           |                  |  |  |  |  |  |
|                                                                  |            | <b>CN</b>         | LC         | <b>CH</b>  | <b>RED</b> | MT        | Média das provas |  |  |  |  |  |
| Norte                                                            | Painel     | $0.0145**$        | 0,0098     | 0.0118     | 0,0088     | 0,0042    | 0,0097           |  |  |  |  |  |
|                                                                  | Painel PSM | $0.0134*$         | 0,0089     | 0,0109     | 0,0099     | 0,0042    | 0,0093           |  |  |  |  |  |
|                                                                  | DiD        | $0,0242**$        | $0,0214**$ | $0,0226**$ | 0.0176     | 0.0108    | $0,0192**$       |  |  |  |  |  |
|                                                                  | DiD PSM    | $0,0177*$         | $0.0194**$ | $0.0193**$ | 0,0179     | 0,0076    | $0.0162**$       |  |  |  |  |  |
| Nordeste                                                         | Painel     | $0,0065*$         | $-0,0058$  | $-0.0023$  | 0,0024     | $-0,0042$ | $-0,0013$        |  |  |  |  |  |
|                                                                  | Painel PSM | 0.0047            | $-0,0066*$ | $-0,0024$  | 0,0006     | $-0,0046$ | $-0,0024$        |  |  |  |  |  |
|                                                                  | DiD        | 0,0013            | $-0,005$   | $-0,0065$  | $-0,0002$  | $-0,0087$ | $-0,0048$        |  |  |  |  |  |
|                                                                  | DiD PSM    | 0,0012            | $-0,0056$  | $-0,007$   | $-0,0018$  | $-0,0085$ | $-0,0053$        |  |  |  |  |  |
|                                                                  | Painel     | $-0,0131$         | $-0,0168$  | $-0,0087$  | $-0,0224$  | $-0,0062$ | $-0,0129$        |  |  |  |  |  |
|                                                                  | Painel PSM | $-0,0132$         | $-0,0164$  | $-0,0078$  | $-0,0198$  | $-0,0063$ | $-0,0122$        |  |  |  |  |  |
| Sudeste                                                          | DiD        | $-0,0096$         | $-0.0278*$ | $-0,0113$  | $-0,029$   | $-0,01$   | $-0,0174$        |  |  |  |  |  |
|                                                                  | DiD PSM    | $-0,0053$         | $-0.0257*$ | $-0,0116$  | $-0,0297$  | $-0,007$  | $-0,0159$        |  |  |  |  |  |
|                                                                  | Painel     | $-0,0114$         | $-0,0092$  | $-0,0134$  | $-0,0258$  | $-0,0225$ | $-0,0162$        |  |  |  |  |  |
|                                                                  | Painel PSM | $-0,0139$         | $-0,0103$  | $-0,0159$  | $-0,0256$  | $-0,0204$ | $-0,0172$        |  |  |  |  |  |
| Sul                                                              | DiD        | $-0,0302$         | $-0,0123$  | $-0,0163$  | $-0,0321$  | $-0,0043$ | $-0,0178$        |  |  |  |  |  |
|                                                                  | DiD PSM    | $-0,0373$         | $-0,0087$  | $-0,0235$  | $-0,0264$  | $-0,0067$ | $-0,0193$        |  |  |  |  |  |
| Centro-Oeste                                                     | Painel     | $-0.0014$         | 0,0019     | 0.0029     | $-0.0116$  | $-0.0021$ | $-0.0026$        |  |  |  |  |  |
|                                                                  | Painel PSM | $-0,0033$         | 0,0002     | 0,0052     | $-0,013$   | $-0,0004$ | $-0,0029$        |  |  |  |  |  |
|                                                                  | DiD        | $-0,0002$         | $-0,0111$  | $-0,0046$  | $-0,034$   | $-0,0183$ | $-0,0144$        |  |  |  |  |  |
|                                                                  | DiD PSM    | 0,0011            | $-0,0132$  | $-0,0045$  | $-0,0325$  | $-0,0187$ | $-0,0142$        |  |  |  |  |  |

TABELA 10 **Efeito tratamento estimado para as provas do Enem em cada região**

Elaboração dos autores.

Obs.: (\*) significativo ao nível de 15%; (\*\*) significativo ao nível de 10%; (\*\*\*) significativo ao nível de 5%.

#### **5.8 Impacto por UF**

A tabela 11 apresenta os resultados do impacto do PBLE para cada UF no Ideb e na nota média das provas do Enem. Verificou-se que o programa não foi estatisticamente

<sup>23.</sup> No apêndice, apresentam-se os modelos estimados para cada prova (tabela A.1 até A.5). Também é necessário ressaltar que os grupos controle e de tratamento adotados são da região selecionada.

significante a 5% para a nota média do Enem em todas as UFs, exceto para os estados de Alagoas e Santa Catarina, que tiveram impacto negativo no método em painel, e para os estados do Rio de Janeiro e de Goiás, no método DiD.

Para os anos iniciais e finais, os estados do Amazonas, do Ceará, de Minas Gerais e de Goiás tiveram impacto significativo positivo no Ideb, em todos os métodos. Por sua vez, Maranhão, Alagoas, Espírito Santo e Paraná apresentaram impacto negativo no Ideb, em todos os cenários. Já o Acre e o Distrito Federal não revelaram efeito relevante em nenhuma análise.

#### TABELA 11

**Modelos de regressão estimados para obtenção do impacto do PBLE em cada UF, para o Ideb e o Enem**

|                          | Anos iniciais     |                         |                                                   |                 | Anos finais |                                                 |                                    |                         | Enem        |                         |                     |             |
|--------------------------|-------------------|-------------------------|---------------------------------------------------|-----------------|-------------|-------------------------------------------------|------------------------------------|-------------------------|-------------|-------------------------|---------------------|-------------|
| Variáveis                | Painel            |                         | DiD                                               |                 | Painel      |                                                 | DiD                                |                         | Painel      |                         | DiD                 |             |
|                          | Sem<br><b>PSM</b> | Com<br>PSM              |                                                   | Sem PSM Com PSM | Sem<br>PSM  | Com<br>PSM                                      | Sem<br>PSM                         | Com<br>PSM              | Sem<br>PSM  | Com<br>PSM              | Sem<br>PSM          | Com<br>PSM  |
| Efeito tratamento por UF |                   |                         |                                                   |                 |             |                                                 |                                    |                         |             |                         |                     |             |
| RO.                      | $-0,0110$         | $-0,0110$               | 0,0082                                            | 0,0080          | $-0,0430$   | $-0,0430$                                       | 0,0110                             | 0,0120                  | 0,0010      | 0,0010                  | $-0,0180$           | $-0,0190$   |
| AC                       | 0,0230            |                         | $0.0230$ $0.0512***$ $0.0510***$                  |                 | 0,0240      | 0,0240                                          | 0,0490                             | 0,0500                  | 0,0040      | 0,0040                  | $-0,0040$           | $-0,0040$   |
| AM                       | $0.027***$        |                         | $0.027***$ 0.0832*** 0.0830***                    |                 |             | $0.062***$ 0.062*** 0.064*** 0.065***           |                                    |                         |             |                         |                     |             |
| <b>RR</b>                | $-0.037*$         | $-0.037*$               | $-0.0598**$                                       | $-0.0599**$     |             | $-0.112***$ $-0.112***$ $-0.150***$ $-0.149***$ |                                    |                         | 0,0300      | 0,0300                  | 0,0490              | 0,0490      |
| PA                       | 0.0050            |                         | 0.0050 -0.0492 *** -0.0495 ***                    |                 | $-0.020*$   |                                                 | $-0.020* -0.049*** -0.048***$      |                         | 0.0060      | 0.0060                  | 0.0130              | 0.0140      |
| AP                       |                   |                         | $-0.040***$ $-0.040***$ $-0.0943***$ $-0.0945***$ |                 | $-0.0360$   | $-0.0360$                                       | $-0.0330$                          | $-0.0320$               | $-0,0190$   | $-0,0190$               | $-0,0230$           | $-0,0230$   |
| T <sub>O</sub>           |                   |                         | $-0.027***$ $-0.027***$ $-0.0376***$ $-0.0378***$ |                 | $-0,030*$   |                                                 | $-0.030* -0.068*** -0.067***$      |                         | $-0.0050$   | $-0.0050$               | $-0.0270$           | $-0.0270$   |
| ΜA                       | $-0.113***$       |                         | $-0.113***$ $-0.1760***$ $-0.1762***$             |                 | $-0.067***$ | $-0.067***$ $-0.098***$ $-0.097***$             |                                    |                         | 0,0030      | 0,0030                  | 0.0020              | 0,0020      |
| PI                       | $-0.019**$        |                         | $-0.019**$ $-0.0600***$ $-0.0602***$              |                 | $-0.023**$  |                                                 | $-0.023**$ $-0.042***$ $-0.042***$ |                         | $0.011*$    | $0.011*$                | 0.0020              | 0.0020      |
| CE                       | $0.079***$        |                         | $0.079***$ 0.0950*** 0.0948***                    |                 |             | $0.070***$ 0.070*** 0.101*** 0.102***           |                                    |                         | $-0,0150$   | $-0,0150$               | $-0.0140$           | $-0,0140$   |
| <b>RN</b>                | $-0.0050$         | $-0.0050$               | $-0.0037$                                         | $-0.0039$       | 0.0130      |                                                 | $0.0130$ $0.053***$ $0.054***$     |                         | $-0.0020$   | $-0.0020$               | $-0.0050$           | $-0.0060$   |
| PB                       | 0,0090            | 0.0090                  | $-0.0037$                                         | $-0.0039$       |             | $-0.033***$ $-0.033***$ $-0.051***$ $-0.050***$ |                                    |                         | 0,0090      | 0,0090                  | $0.013*$            | $0,013*$    |
| PE                       | 0.0060            | 0.0060                  | 0.0077                                            | 0.0075          |             | $0.071***$ 0.071*** 0.110*** 0.110***           |                                    |                         | $-0.0380$   | $-0.0380$               | $-0.0550$           | $-0.0550$   |
| AL                       | $-0.092***$       | $-0.092***$             | $-0.0804***$ $-0.0807***$                         |                 |             | $-0.067***$ $-0.067***$ $-0.065***$ $-0.064***$ |                                    |                         | $-0,033***$ | $-0.033***$             | $-0.024*$           | $-0.024*$   |
| SE                       |                   | $-0.037***$ $-0.037***$ | $-0.0230$                                         | $-0.0232$       |             | $-0.118***$ $-0.118***$ $-0.144***$ $-0.143***$ |                                    |                         |             |                         |                     |             |
| ΒA                       | $-0,0040$         |                         | $-0,0040 -0,0312*** -0,0314***$                   |                 | $-0.015**$  | $-0.015**$                                      | $-0.0010$                          | $-0,0010$               | $-0,0080$   | $-0,0080$               | $-0,0120$           | $-0,0120$   |
| MG                       | $0.047***$        |                         | $0.047***$ 0.0417*** 0.0415***                    |                 | $0.061***$  |                                                 | $0.061***$ 0.097*** 0.098***       |                         | 0,0050      | 0.0050                  | $0.021*$            | $0,021*$    |
| ES                       |                   |                         | $-0.022***$ $-0.022***$ $-0.0327***$ $-0.0329***$ |                 |             | $-0.038***$ $-0.038***$                         | $-0.034**$                         | $-0.033**$              | $-0,0150$   | $-0,0150$               | $-0,0240$           | $-0,0240$   |
| RJ                       |                   |                         | $-0.070***$ $-0.070***$ $-0.0731***$ $-0.0732***$ |                 | $-0.0100$   | $-0.0100$                                       | $-0,0200$                          | $-0,0190$               | $-0.040*$   |                         | $-0.040* -0.126***$ | $-0.126***$ |
| SP                       | $-0.062***$       |                         | $-0.062***$ $-0.0642***$ $-0.0644***$             |                 | 0.0040      | 0.0040                                          | 0.0300                             | 0.0300                  | 0.0120      | 0.0120                  | 0.0300              | 0.0300      |
| PR                       |                   |                         | $-0.043***$ $-0.043***$ $-0.0350***$ $-0.0352***$ |                 |             | $-0.034***$ $-0.034***$                         |                                    | $-0.055***$ $-0.054***$ | 0,0190      | 0,0190                  | 0,0160              | 0,0160      |
| SC                       | 0.0010            | 0.0010                  | 0.0066                                            | 0,0064          | 0.0070      | 0.0070                                          | $-0.0140$                          | $-0,0140$               |             | $-0.072***$ $-0.072***$ | $-0.0500$           | $-0.0500$   |
| <b>RS</b>                |                   |                         | $-0.029***$ $-0.029***$ $-0.0266***$ $-0.0268***$ |                 |             | $-0.024***$ $-0.024***$                         | $-0.0150$                          | $-0,0150$               | $-0,0090$   | $-0,0090$               | $-0,0230$           | $-0,0230$   |
| <b>MS</b>                |                   | $-0.028***$ $-0.028***$ | $-0.0195$                                         | $-0.0195$       | $-0.0120$   | $-0.0120$                                       | $-0,0010$                          | 0,0000                  | 0,0190      | 0,0200                  | $-0.0540$           | $-0.0540$   |
|                          |                   |                         |                                                   |                 |             |                                                 |                                    |                         |             |                         |                     | (Continua)  |

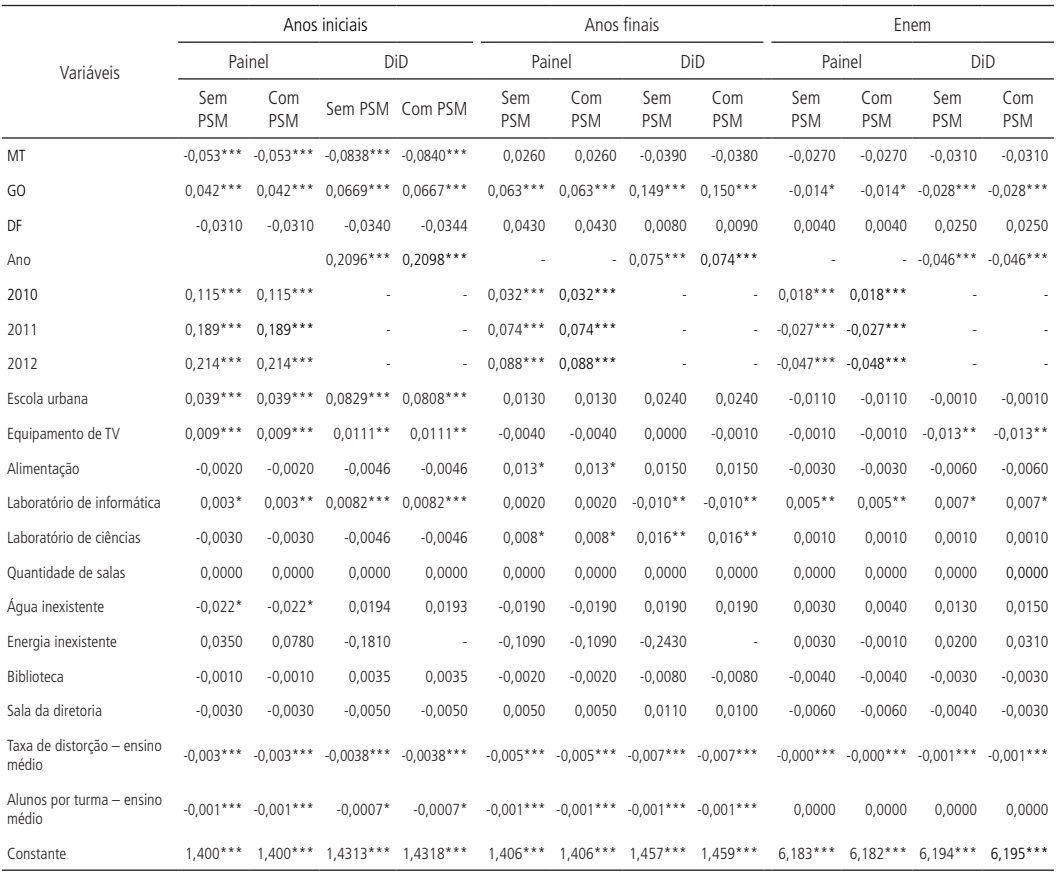

<span id="page-38-0"></span>(Continuação)

Elaboração dos autores.

Obs.: 1. (\*) significativo ao nível de 15%; (\*\*) significativo ao nível de 10%; (\*\*\*) significativo ao nível de 5%. 2. (-) dado não disponível.

# 6 CONSIDERAÇÕES FINAIS

Este trabalho teve por objetivo avaliar o impacto do PBLE sobrea qualidade educacional das escolas beneficiadas. De maneira geral, os resultados do Ideb para os anos iniciais do ensino fundamental apontaram que o efeito do programa foi negativo. Os dados mostraram que as regiões Nordeste, Sul e Sudeste apresentaram queda na qualidade educacional e suscitam dúvidas a respeito da efetividade do programa naquelas localidades. O efeito negativo também aparece nos resultados do Ideb dos anos finais do ensino fundamental da região Nordeste – ou seja, existem indícios que o PBLE teve efeito inverso ao esperado, de modo que as escolas beneficiadas pioraram a qualidade educacional na referida região.

<span id="page-39-0"></span>Na análise por UF, verificou-se que os estados do Maranhão, de Alagoas, do Espírito Santo e do Paraná tiveram impacto negativo do programa em todas as etapas do ensino fundamental, o que pode significar que houve piora no rendimento escolar naqueles estados. Os resultados negativos podem estar relacionados ao fato de que, como aponta Freitas (2010), a formação inicial de professores ainda está distante da utilização de computador e internet como instrumento de aprendizagem, sendo um desafio o desenvolvimento de habilidades/competências para o uso dos recursos informacionais disponíveis na rede.

Por sua vez, o PBLE pode ter contribuído para melhorar os resultados do Ideb, no tocante aos anos iniciais e finais da região Centro-Oeste; e para os anos finais da região Sudeste, o que demonstra melhorias educacionais naquelas duas regiões. Nesse sentido, em nível de estados, merecem destaques os efeitos positivos do programa no Amazonas, no Ceará,<sup>24</sup> em Goiás<sup>25</sup> e em Minas Gerais,<sup>26</sup> nos quais apresentaram um aumento significativo na qualidade educacional, em todas as etapas do ensino fundamental, decorrente da inserção do PBLE.

Quanto ao ensino médio, os dados do Enem mostraram que a região Norte apresentou efeito positivo do PBLE na média das provas do exame e na prova de CN. Para a região Nordeste, o efeito positivo do programa ocorreu apenas na prova de CN. A banda larga nas escolas também gerou resultados positivos na prova de MT para as escolas localizadas na região Sudeste do país.

Por sua vez, o efeito do PBLE na região Sudeste foi negativo para as provas de LC; e na região Nordeste, para a prova de MT. Esses resultados vão ao encontro do que aponta Lopes (2015), ao afirmar que, no âmbito escolar, é preciso que as escolas se adaptem à nova realidade de inserção tecnológica. Objetivos e práticas de ensino devem ser repensados, pois o uso indiscriminado da tecnologia não garante melhoria de qualidade no processo de ensino-aprendizagem.

25. Destaque para a escola municipal de ensino fundamental Maria Brigida da Fonseca, do município de Rio Verde.

<sup>24.</sup> Destaque para os resultados positivos do Índice de Desenvolvimento da Educação Baixa (Ideb) de duas escolas do município de Novo Oriente: Dr. José Maria Fernandes Leitão e Dr. Antonio Eufrasino Neto. Em 2017, uma delas recebeu o Prêmio Escola Nota Dez – mais informações no site disponível em: <https://bit.ly/2LVqHWO> –, promovido pelo estado do Ceará. Além dessas, destacam-se as escolas: Pedro Neudo Brito, do município de Graça; Historiador Padre Antônio Gomes de Araújo e Padre Inácio Ribeiro, de Brejo Santo; e Nossa Senhora do Rosário, de Groaíras.

<sup>26.</sup> Destaque para a escola estadual São José do Buriti, do município de Felixlândia.

Os resultados mostraram, portanto, que a efetividade do PBLE é limitada a algumas regiões – ou estados – e/ou etapas de ensino. Dessa forma, o uso, por si só, da tecnologia de informação e comunicação (TIC) não garante melhoria na qualidade educacional.

#### **REFERÊNCIAS**

AMÉRICO, B. L.; LACRUZ, A. J. Contexto e desempenho escolar: análise das notas na Prova Brasil das escolas capixabas por meio de regressão linear múltipla. **Revista de Administração Pública**, Rio de Janeiro, v. 51, n. 5, p. 854-878, 2017.

ANDRADE, J. M.; LAROS, J. Fatores associados ao desempenho escolar: estudo multinível com dados do Saeb/2001. **Psicologia**: teoria e pesquisa, v. 23, n. 1, p. 33-42, 2007.

BADASYAN, N.; SILVA, S. J. **The impact of internet access at home and/or school on students' academic performance in Brazil**. 3 Apr. 2012. Disponível em: <https://bit.ly/2LI6fsX>.

BARBOSA, M. E. F.; FERNANDES, C. A escola brasileira faz diferença? Uma investigação dos efeitos da escola na proficiência em matemática dos alunos da 4ª série. *In*: FRANCO, C. (Org.). **Avaliação, ciclos e promoção na educação**. Porto Alegre: Artmed, 2001. p. 155-172.

BRASIL. Ministério da Educação. **Primeiros resultados**: médias de desempenho do Saeb/2005 em perspectiva comparada. Brasil: Saeb/MEC, 2007.

CAPELLINI, S. A.; TONELOTTO, J. M. F.; CIASCA, S. M. Medidas de desempenho escolar: avaliação formal e opinião de professores. **Estudos de Psicologia**, Campinas, v. 21, n. 2, p. 79-90, 2004.

COLEMAN, J. S. *et al*. **Equality of educational opportunity**. Washington: US Department of Health, Education & Welfare, 1966.

DWYER, T. *et al*. Desvendando mitos: os computadores e o desempenho no sistema escolar. **Educação e Sociedade**, Campinas, v. 28, n. 101, p. 1303-1328, 2007.

ENAP – ESCOLA NACIONAL DE ADMINISTRAÇÃO PÚBLICA. **Experiência**: programa banda larga nas escolas. Brasília: Enap, 2011. Disponível em: <https://bit.ly/2n06Mri>. Acesso em: 24 maio 2018.

FGV – FUNDAÇÃO GETULIO VARGAS. **Mapa da exclusão digital (parte II)**. São Paulo: FGV, 2003. Disponível em: <https://bit.ly/2KdRoB1>. Acesso em: 8 maio 2018.

FOGUEL, M. *et al*. **Avaliação econômica de projetos sociais**. São Paulo: Fundação Itaú Social, 2012.

FREITAS, M. T. Letramento digital e formação de professores. **Educação em Revista**, Belo Horizonte, v. 26, n. 3, p. 335-352, 2010.

**Texto** para **Discussão** 2413

GARCIA, P. S.; BIZZO, N. Um estudo sobre escolas eficazes no Brasil e na Itália: o que realmente importa na opinião dos pais, alunos, professores e gestores. **Educação**, v. 40, n. 1, p. 83-96, 2017.

HECKMAN, J.; ICHIMURA, H.; TODD, P. Matching as an econometric evaluation estimator: evidence from evaluating a job training programme. **Review of Economic Studies**, v. 64, n. 4, p. 605-654, 1997.

\_\_\_\_\_\_. Matching as an econometric evaluation estimator. **Review of Economic Studies**, v. 65, n. 2, p. 261-294, 1998.

JONES, A. M.; RICE, N. Econometric evaluation of health policies. *In*: GLIED, S.; SMITH, P. (Eds.). **The Oxford handbook of health economics**. Oxford: Oxford University Press, 2011.

KARINO, C. A. **Avaliação da igualdade, equidade e eficácia no sistema educacional brasileiro**. 2016. Tese (Doutorado) – Universidade de Brasília, Brasília, 2016.

LAROS, J. A.; MARCIANO, J. L.; ANDRADE, J. M. Fatores associados ao desempenho escolar em português: um estudo multinível por regiões. **Ensaio**: avaliação e políticas públicas em educação, Rio de Janeiro, v. 20, n. 77, p. 623-646, 2012.

LIMA, A. F. R.; SACHSIDA, A.; CARVALHO, A. X. Y. **Uma análise econométrica do Programa Um Computador por Aluno**. Brasília: Ipea, 2018. (Texto para Discussão, n. 2363).

LOPES, K. S. **Jovens das classes populares e experiências do uso da internet como recurso de estudo e aprendizagem**. 2015. Dissertação (Mestrado) – Faculdade de Educação, Universidade de Brasília, Brasília, 2015.

MELO, L. M. M. C. Direito e política pública para inclusão digital: o programa banda larga nas escolas. *In*: BIER, C. A.; BADR, E.; XIMENES, J. M. (Coords.). **Direitos sociais e políticas públicas**. Florianópolis: Conpedi, 2015. Disponível em: <https://bit.ly/2LH4KLJ>. Acesso em: 19 jul. 2017.

MONTEIRO, J. Gasto público em educação e desempenho escolar. **Revista Brasileira de Economia**, Rio de Janeiro, v. 69, n. 4, p. 467-488, 2015.

OLIVEIRA, A. C. P.; CARVALHO, C. P. Gestão escolar, liderança do diretor e resultados educacionais no Brasil. **Revista Brasileira de Educação**, v. 23, p. 1-18, 2018.

PALERMO, G. A.; SILVA, D. B. N.; NOVELLINO, M. S. F. Fatores associados ao desempenho escolar: uma análise da proficiência em matemática dos alunos do 5º ano do ensino fundamental da rede municipal do Rio de Janeiro. **Revista Brasileira de Estudos de População**, Rio de Janeiro, v. 31, n. 2, p. 367-394, 2014.

PARELLADA, I. L.; RUFINI, S. E. O uso do computador como estratégia educacional: relações com a motivação e aprendizado de alunos do ensino fundamental. **Psicologia**: reflexão e crítica, Porto Alegre, v. 26, n. 4, p. 743-751, 2013.

<span id="page-42-0"></span>RICOY, M. C.; COUTO, M. J. V. S. As tecnologias da informação e comunicação como recursos no ensino secundário: um estudo de caso. **Revista Lusófona de Educação**, v. 14, n. 14, p. 145-156, 2009.

SAMMONS, P.; HILLMAN, J.; MORTIMORE, P. **Key characteristics of effective schools**: a review of school effectiveness research. London: Office for Standards in Education, 1995.

SILVA, C. M. T.; AZEVEDO, N. S. N. O significado das tecnologias de informação para educadores. **Ensaio**: avaliação e políticas públicas em educação, Rio de Janeiro, v. 13, n. 46, p. 39-54, 2005.

SOARES, J. F.; ALVES, M. T. G. Desigualdades raciais no sistema brasileiro de educação básica. **Educação e Pesquisa**, São Paulo, v. 29, n. 1, p. 147-165, 2003.

SOARES, J. F.; CÉSAR, C.; MAMBRINI, J. Determinantes de desempenho dos alunos do ensino básico brasileiro: evidências do Saeb de 1997. *In*: FRANCO, C. (Org.). **Promoção, ciclos e avaliação educacional**. Porto Alegre: ArtMed Editora, 2001.

SOUSA, S. Z.; OLIVEIRA, R. P. Sistemas estaduais de avaliação: uso dos resultados, implicações e tendências. **Cadernos de Pesquisa**, v. 40, n. 141, p. 793-822, 2010.

TEDDLIE, C.; STRINGFIELD, S.; REYNOLDS, D. Context issues within school effectiveness research. *In*: TEDDLIE, C.; REYNOLDS, D. (Eds.). **The international handbook of school effectiveness research**. New York: Routledge, 2000. p. 160-185.

TELEBRASIL – ASSOCIAÇÃO BRASILEIRA DE TELECOMUNICAÇÕES. **Número de acessos em banda larga chega a 215 milhões em abril**. Rio de Janeiro, 29 maio 2015. Disponível em: <https://bit.ly/2MfiT2S>. Acesso em: 3 jul. 2015.

UNESCO – ORGANIZAÇÃO DAS NAÇÕES UNIDAS PARA A EDUCAÇÃO, A CIÊN-CIA E A CULTURA. **O perfil dos professores brasileiros**: o que fazem, o que pensam, o que almejam. São Paulo: Moderna, 2004.

WILLMS, J. D. **Monitoring school performance**: a guide for educators. London: Routledge, 1992.

#### **BIBLIOGRAFIA COMPLEMENTAR**

BRASIL. Lei nº 4.024, de 20 de dezembro de 1961. Fixa as diretrizes e bases da educação nacional. **Diário Oficial**, Brasília, 27 dez. 1961. Disponível em: <https://bit.ly/2MlBGGq>. Acesso em: 4 maio 2018.

MACEDO, H. R.; CARVALHO, A. X. Y. Análise de possíveis determinantes da penetração do serviço de acesso à internet em banda larga nos municípios brasileiros. **Economia e Sociedade**, Campinas, v. 22, n. 2, p. 483-520, 2013.

# APÊNDICE

# TABELA A.1 TABELA A.1

Modelos estimados para avaliação de impacto do Programa Banda Larga nas Escolas (PBLE) por região: prova de ciências naturais **Modelos estimados para avaliação de impacto do Programa Banda Larga nas Escolas (PBLE) por região: prova de ciências naturais**  (CN) do Exame Nacional do Ensino Médio (Enem) **(CN) do Exame Nacional do Ensino Médio (Enem)**

<span id="page-43-0"></span>**Texto** para **Discussão** 2413

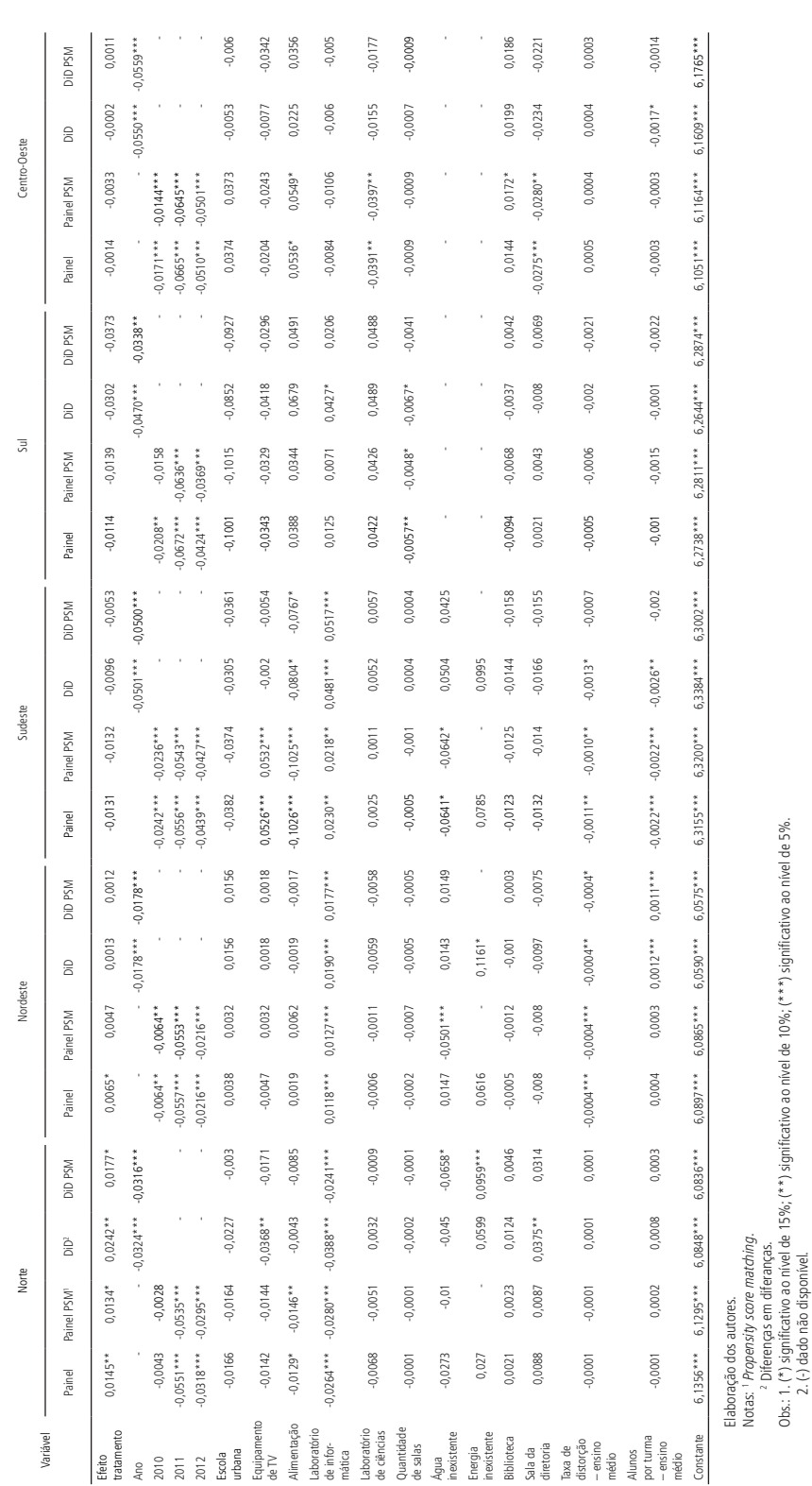

41

Obs.: 1. (\*) significativo ao nível de 15%; (\*\*) significativo ao nível de 10%; (\*\*\*) significativo ao nível de 5%.

2. (-) dado não disponível.

Avaliando o Impacto do Programa Banda Larga nas Escolas sobre a Qualidade Educacional

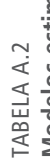

42

Modelos estimados para avaliação de impacto do PBLE por região: prova de linguagens e códigos (LC) do Enem (2009 a 2012) TABELA A.2 **Modelos estimados para avaliação de impacto do PBLE por região: prova de linguagens e códigos (LC) do Enem (2009 a 2012)**

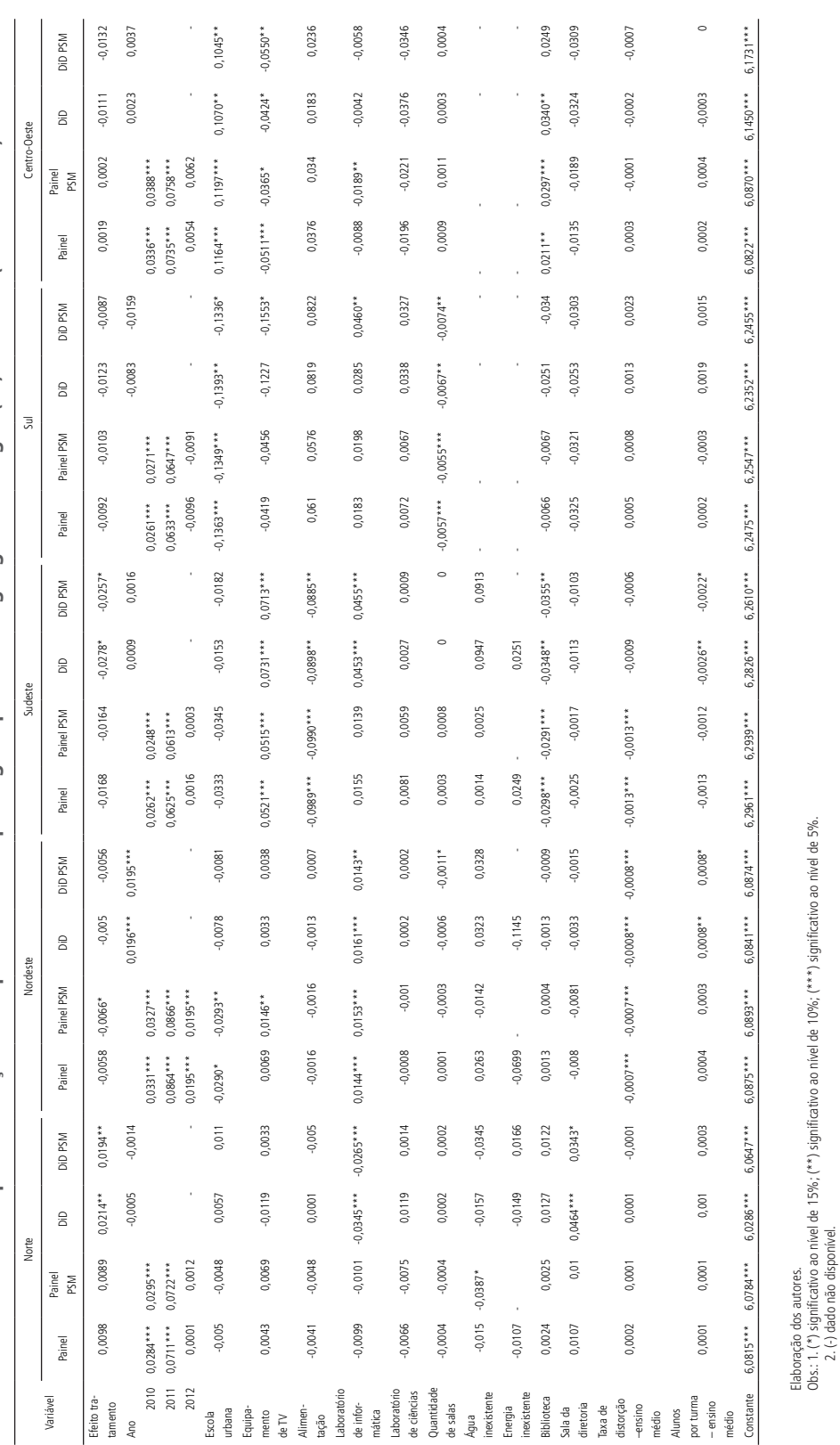

Obs.: 1. (\*) significativo ao nível de 15%; (\*\*) significativo ao nível de 10%; (\*\*\*) significativo ao nível de 5%.

2. (-) dado não disponível.

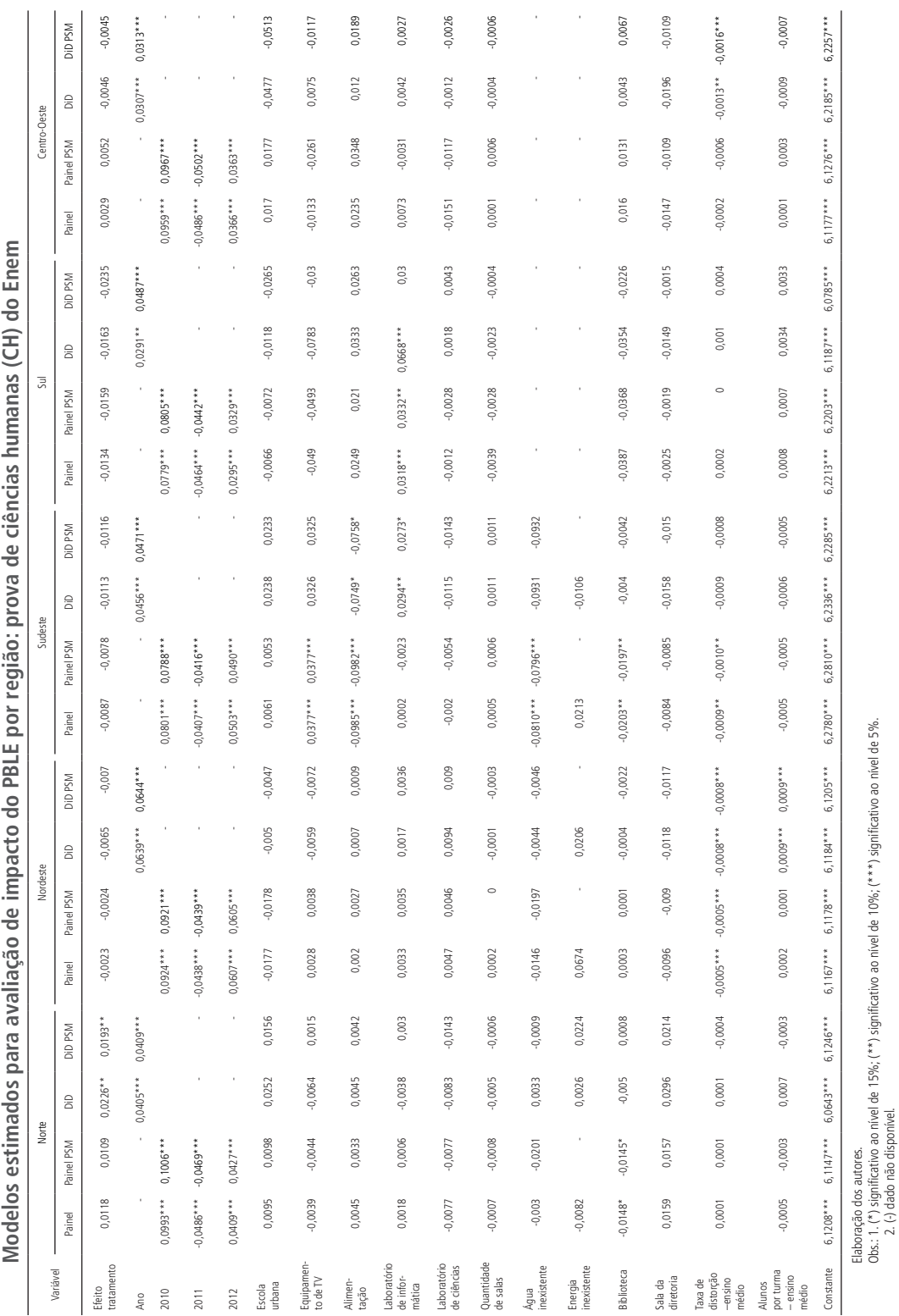

43

Obs.: 1. (\*) significativo ao nível de 15%; (\*\*) significativo ao nível de 10%; (\*\*\*) significativo ao nível de 5%.

2. (-) dado não disponível.

#### **Texto** para **Discussão**

2413

TABELA A.3

TABELA A.3

Avaliando o Impacto do Programa Banda Larga nas Escolas sobre a Qualidade Educacional

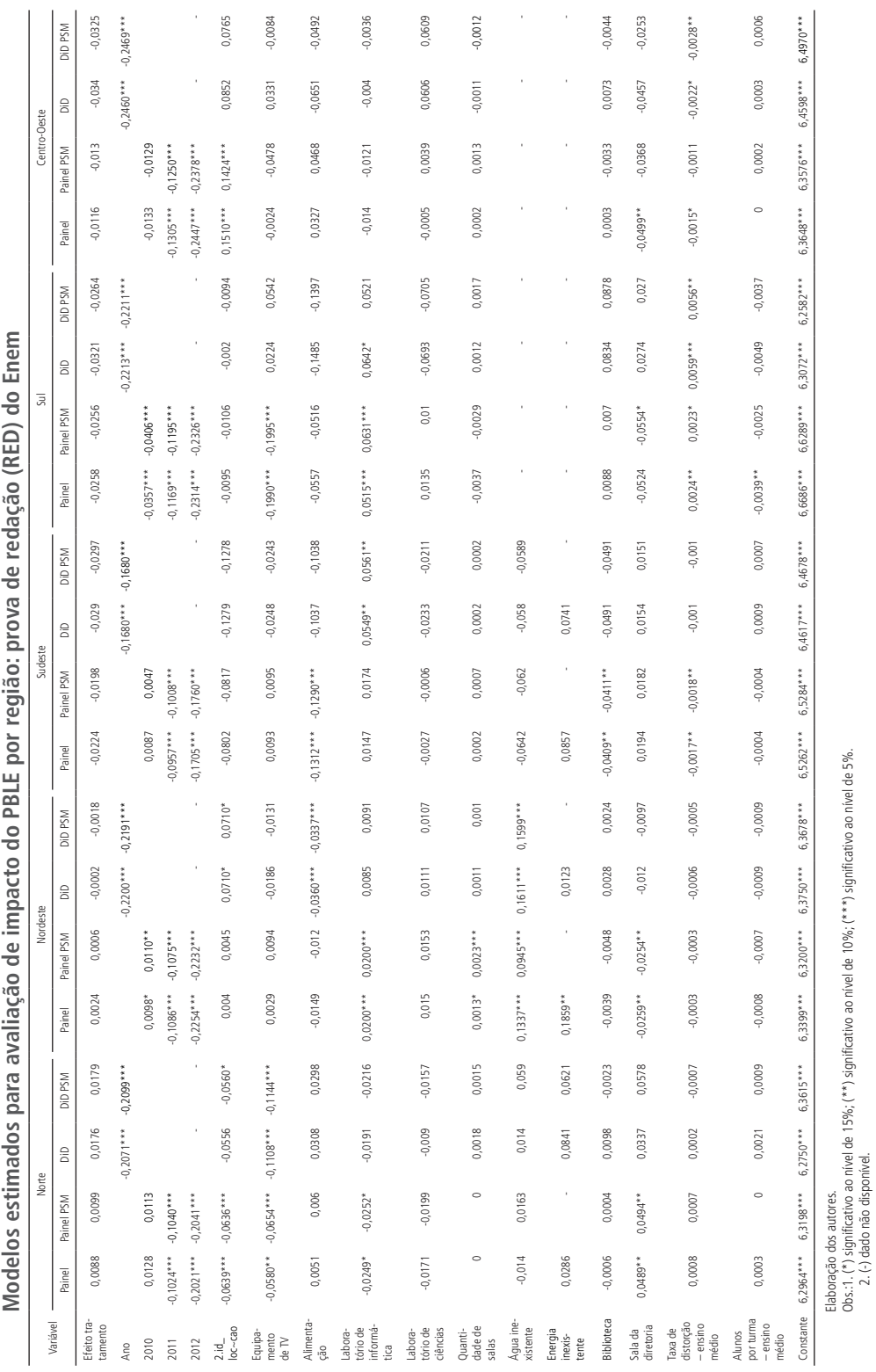

Obs.:1. (\*) significativo ao nível de 15%; (\*\*) significativo ao nível de 10%; (\*\*\*) significativo ao nível de 5%.

2. (-) dado não disponível.

 TABELA A.4 **Modelos estimados para avaliação de impacto do PBLE por região: prova de redação (RED) do Enem** TABELA A.4

44

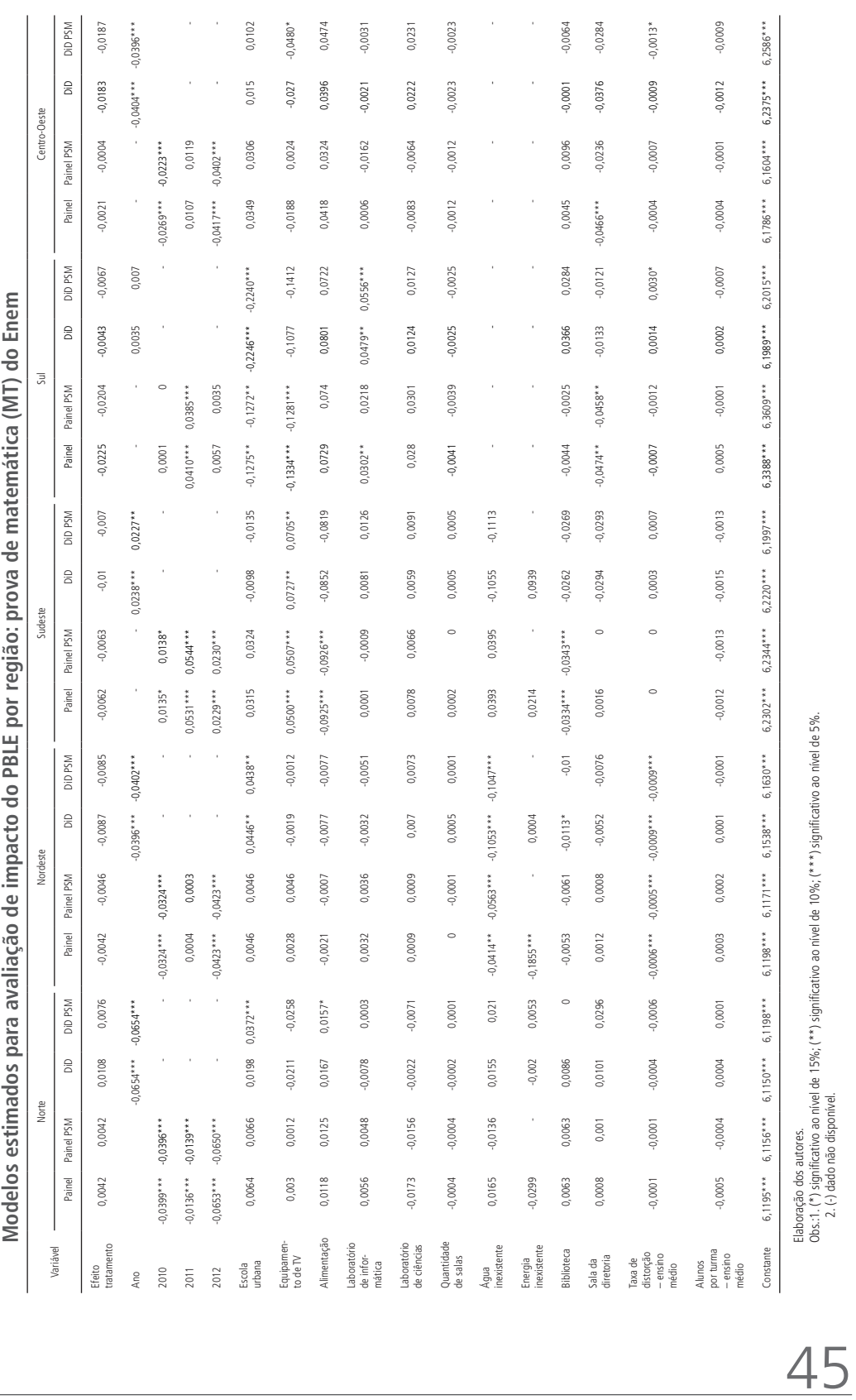

2. (-) dado não disponível.

**Texto** para **Discussão** 2413

TABELA A.5

TABELA A.5

Avaliando o Impacto do Programa Banda Larga nas Escolas sobre a Qualidade Educacional

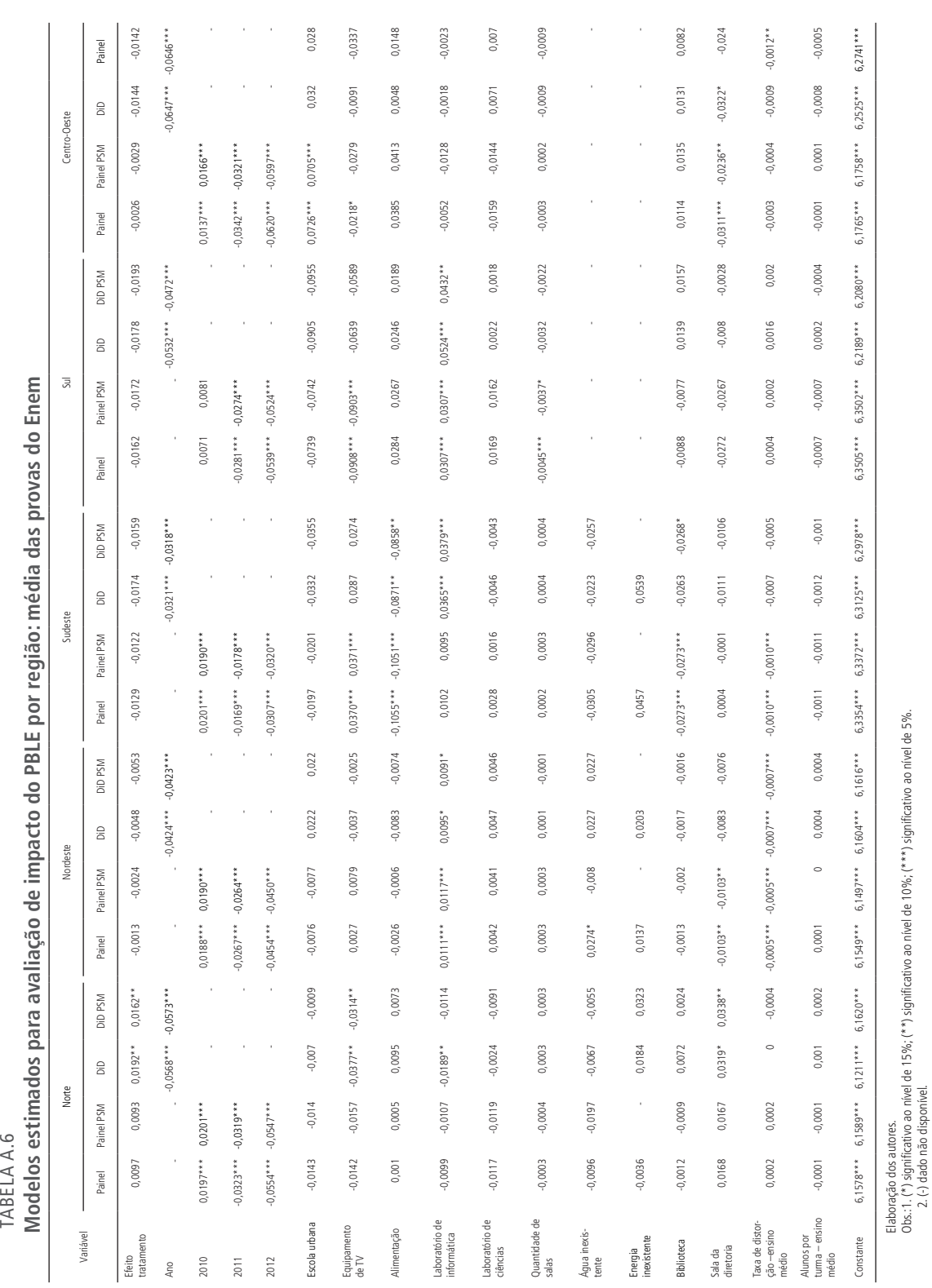

Obs.:1. (\*) significativo ao nível de 15%; (\*\*) significativo ao nível de 10%; (\*\*\*) significativo ao nível de 5%.

2. (-) dado não disponível.

46

#### **Ipea – Instituto de Pesquisa Econômica Aplicada**

#### **Assessoria de Imprensa e Comunicação**

#### **EDITORIAL**

#### **Coordenação**

Cláudio Passos de Oliveira

#### **Supervisão**

Everson da Silva Moura Leonardo Moreira Vallejo

#### **Revisão**

Ana Clara Escórcio Xavier Camilla de Miranda Mariath Gomes Clícia Silveira Rodrigues Idalina Barbara de Castro Olavo Mesquita de Carvalho Regina Marta de Aguiar Reginaldo da Silva Domingos Alice Souza Lopes (estagiária) Amanda Ramos Marques (estagiária) Isabela Monteiro de Oliveira (estagiária) Isabella Silva Queiroz da Cunha (estagiária) Lauane Campos Souza (estagiária) Lynda Luanne Almeida Duarte (estagiária) Polyanne Alves do Santos (estagiária)

#### **Editoração**

Aeromilson Trajano de Mesquita Bernar José Vieira Cristiano Ferreira de Araújo Danilo Leite de Macedo Tavares Herllyson da Silva Souza Jeovah Herculano Szervinsk Junior Leonardo Hideki Higa

#### **Capa**

Danielle de Oliveira Ayres Flaviane Dias de Sant'ana

#### **Projeto Gráfico**

Renato Rodrigues Bueno

The manuscripts in languages other than Portuguese published herein have not been proofread.

#### **Livraria Ipea**

SBS – Quadra 1 − Bloco J − Ed. BNDES, Térreo 70076-900 − Brasília – DF Tel.: (61) 2026-5336 Correio eletrônico: livraria@ipea.gov.br

Composto em adobe garamond pro 12/16 (texto) Frutiger 67 bold condensed (títulos, gráficos e tabelas) Brasília-DF

#### Missão do Ipea

Aprimorar as políticas públicas essenciais ao desenvolvimento brasileiro por meio da produção e disseminação de conhecimentos e da assessoria ao Estado nas suas decisões estratégicas.

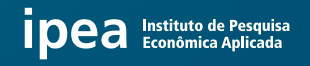

MINISTÉRIO DO<br>PLANEJAMENTO,<br>DESENVOLVIMENTO E GESTÃO

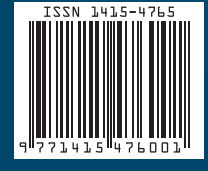